Date: 26-07-2022

From : A. Babu Rao, Lecturer in Commerce & Chairman - B.O.S., V.S.U., P.R.R. & V.S., Govt., Degree College, VIDAVALUR,

To: The Registrar, V.S.University, Nellore - 524003.

Sir,

Sub:- VSU, Nellore - BOS Commerce Submission of Revised Syllabus - [U.G.]  $5<sup>TH</sup>$  Semester – Reg.

谜

Ų

 $-* - * - * -$ 

Under the subject cited, the B.O.S. in Commerce [U.G.] had met on 26-07-2022 at 10 a.m to revise the syllabus in Commerce [U.G.] 5<sup>th</sup> Semester. I am here with Submitting the syllabus in Commerce [U.G.] for the  $5<sup>th</sup>$  Semester. The syllabus provided by the A.P.S.C.H.E. was discussed in detarl and the views of the members were obtained over phone. The Revised Syllabus along with Signatures of B.O.S. Members, are Enclosed herewith for the Circulation among the Coleges under the Jurisdiction of V.S.U., Nellore.

Yours Faithfully.

[A.Babu RAo] Chairman-8.O. S.  $\overline{\phantom{a}}$ 

#### Members :

 $\bigwedge_{(M,V,L)} \bigvee_{Sailajaj}$ 

(Lokasainadam)

Name of the Colleqe

(K. Srinivasulu) PRR & VS-Govt. Degree College, Vidavalur.

(G.Ramanaiah) (G.Ramanaiah) (JB - College, Kavali.

SKR.Govt. Degree College, Gudur

(DR Madhusudhana varma) Govt. Degree College, Naidupet.

 $\mathbf{r}$ 

 $D_{Y}$ .  $B$ .  $G$ ,  $R$ , Women's Acadamy  $N$ ellove

FILE: 1/3

# VIKRAMA SIMHAPURI UNTVERSITY :: NELLORE.

REVISED UG SYLLABUS UNDER CBCS (Implcmented from Academic Year 2020-21) PROGRAMME: FOUR YEAR B.Com. (Hons)

Domain Subiect: Commerce

Skill Enhancement Courses (SECs) for Semester V, from 2022-23 (Syllabus with Learning Outcomes, References, Co-curricular Activities & Model Q.P. Pattern)

# Structure of SECs for Semester- V

(To choose Four pairs from the Nine alternate pairs of  $SECs$ ) (For each SEC: Hours/Week: 05, Credits: 4, Max Marks: 100)

Pairs of Skill Enhancement Courses (SEC) under each series in Commerce for Semester-V.

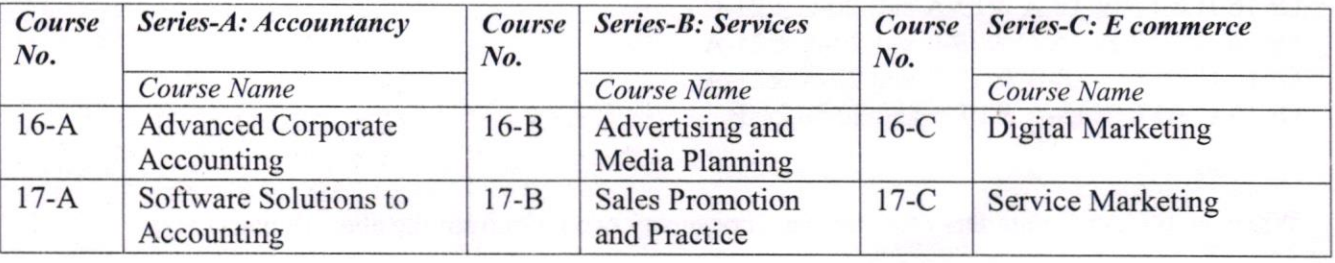

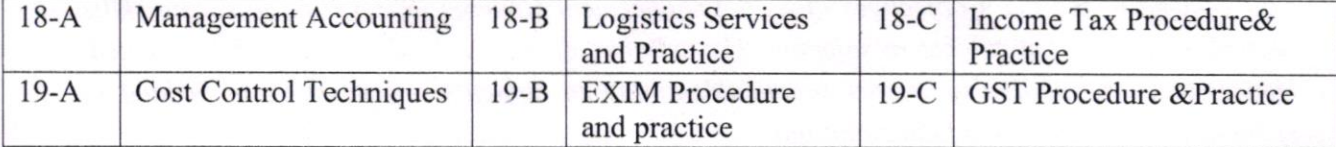

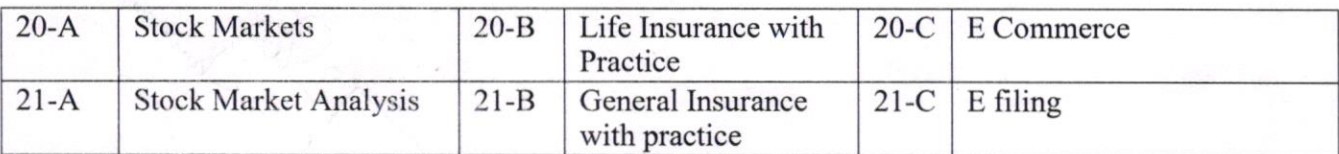

\ I  $(K.$  SREENIVASULD.)

.2  $3. MVM -6$  $\int_{0}^{\infty}$ 

 $\overline{\mathsf{C}}$ 

( K. LOLCASAINADH)

BOS Chairman

Note-1: In Semester-V a B.Com. General students have to study The epairs of SECs (a total of 6 courses). The Pairs are, SEC numbers 16 & 17,18 & 19 and 20 &21.As there shall be choice to students under CBCS, a total of 9 pairs shall be offered from which B.Com. General students have to choose a total of Four pairs of SECs.

The 9 pairs are from 3 series namely (A) Accountancy, (B) Services and (C) E-Comnerce. Students can, however, choose their Three pairs from any of the Nine pairs but a pair shall not be broken.

For example students can choose any The pairs like the following; l6-A &17-A (from Accountancy), 18-B, l9-B (from Services) and 20-C,21-C from E-Commerce.

Or 16-A&17-4., 18-C &19-C and 20-B &21-B Or 16-8 &17-B, l8-A &19-A and 20-C &21-C Or 16-8 &17-B, lS-C &I9-Cand 20-A &21-A Or l6-C &17-C, 18-B & l9-B and 20-A &21-A Or 16-C &17-C, 18-A &19-A and 20-B, 21-B

Whereas, B.Com Computers Students can choose any two pairs from the above 9 pairs.

Note-2: One of the main objectives of Skill Enhancement Courses (SEC) is to inculcate skills related to the domain subject in students. The syllabus of SEC will be partially skill oriented. Hence, teachers shall also impart practical training to students on the skills embedded in syllabus citing related real field situations.

 $P_{\circ}$  $A'_2$  $\mathcal{C}_{\mathcal{N}}$ 

Semester-wise Revised Syllabus under CBCS, 2020-21

Course Code:

# Four- year B.Com. (Hons) Domain Subject: COMMERCE IV Year B. Com.  $(Hons)$  – Semester – V

Max Marks: 100

# Coursc 16A. ADVANCED CORPORATE ACCOIJNTING

(Skill Enhancement Course (Elective), 4 Credits)

# I: Course Learning Outcomes

After completing the course, the student shall be able to:

- 1. Understand Corporate Accounting environment
- 2. Record Transactions related to Purchase of Business, Amalgamation and Reconstruction
- 3. Analyze the situations of Purchase of Business and Liquidation
- 4. Create formulas and calculations relating to Amalgamation, Intemal Reconstruction and Holding company accounts
- 5. Acquire skills of Accounting Procedure of Advanced corporate Accounting Environment.

II. Syllabus: Total 75hrs (Teaching 60, Trainingl0, Others 05 including IE etc.)

# Unit-I: Purchase of Business

Meaning - Purchase Consideration - Methods for determining Purchase Consideration-Discharge of Purchase Consideration-Accounting Treatment.

#### Unit-II: Amalgamation of Companies

Meaning and objectives - Provisions for Amalgamation of companies as per Accounting Standard l4 - Accounting Treatment.

# Unit-III: Internal Reconstruction of Companies

Meaning - Forms of Intemal Reconstruction - Alteration of Share Capital and Reduction of Share Capital- Accounting Treatment.

#### Unit-IV: Accounts of Holding Companies

Meaning of Holding Companies and Subsidiary companies- Consolidated Financial Statements-Legal requirements on Consolidation-Calculation of Minority Interest- Accounting Treatment.

# Unit-V: Liquidation

 $\int_{\mathbf{R}^2}$ 

 $\text{Lol}^c$ 

Meaning - Modes of winding up of a company- - Liquidator's Final Statement of Account - Calculation of Liquidator's Remuneration - Preparation of Statement of Affairs and Deficienc v

 $\epsilon_{\rm b}$ 

IVASULV

 $2.14W$ 

 $\mathfrak{t}_{\mathfrak{k}}$  )

 $\mathcal{M}^{\text{th}}$ 

#### III. References:

- l. Goyal, Bhushan Kumar. Corporate Accounting. Taxmann, New Delhi
- 2. Kumar, Alok. Corporate Accounting. Kitab Mahal
- 3. Monga, J. R. Fundamentals ofCorporate Accounting. Mayur Paper Backs, New Delhi
- 4. Sah, Raj Kumar, Concept Building Approach to Corporate Accounting, Cengage
- 5. Sehgal Ashok & Sehgal Deepak. Corporate Accounting
- 6. Tulsian P. C. Corporate Accounting. S Chand & Co. New Delhi
- 7. https://thebookee.net/ad/advanced-corporate-accounting-and-accounting-standards

8. Web resources suggested by the Teacher concerned and the College Librarian including reading material

# IV. Co-Curricular Activities:

- A. Mandatory(student training by teacher in related real time field skills: total 10 hours):
	- 1. For Teachers: Training of students by the teacher (using actual field material) in classroom and field for a total of not less than l0 hours on techniques in Advanced Corporate Accounting. Accounts and calculation in the event of recent Mergers, Liquidations and Intemal Reconstruction.
		- a. Calculation of Purchase Consideration for a given purchase of business (ref. unit-1)
		- b. Preparation of Accounts for Recent Banking Companies mergers (ref. unit-2)
		- c. Design Reconstruction formula for a current sick Company. (Ref. unit-3)
		- d. Calculate Minority lnterest for a given Company (ref. unit 4)
		- e. Preparation of Statement of Affairs for a recent Liquidation (ref. unit.5)
	- 2. For Students: Individual Fieldwork/Project work on identified real time situations with respect to Amalgamation, Liquidation, Purchase Consideration. On practical aspects dealt with by an Auditor. Each student has to make observations and submit to the teacher a handwritten Fieldwork/Project work Report, not exceeding 10 pages, on his/her observations etc.
	- 3. Max marks for Fieldwork/Project work Report: 05.
	- 4. Suggested Format for Fieldwork/Project work Report: (not more than 10 pages): Title page, student details, contents, objective, step-wise work done, findings, conclusions and acknowledgements.
	- 5. Unit tests (IE).

# B. Suggested Co-Curricular Activities

- 1. Training of students by a related field expert.
- 2. Assignments including technical assignments like Working with Audit Company for Observation of Purchase Consideration and Observation of recent Amalgamations in Banking Sector and Corporate Sector
- 3. Seminars, Conferences, discussions by inviting concerned institutions
- 4. Field Visit
- 5. Invited Lectures and presentations on related topics .

#### V. Suggested Question Paper Pattern:

Max. Marks 75 Time: 3 hrs

Find Procession

SECTION - A (Total 15 marks) Answer any FIVE Questions (5x3 Marks)

SECTION - B (Total 60 marks) Answer any FIVE Questions (5x 12 Marks) OUT OF EIGHT Questions COVERING ALL UNITS

\*\*\*\*\*\*\*\*\*

Semester-wise Revised Syllabus under CBCS, 2020-21

Course Code:

Four-year B.Com. (Hons) Domain Subject: CoMMERCE IV Year B. Com. (Hons)  $-$  Semester  $-$  V

Max Marks: 100

 $\bigwedge$   $\bigwedge$ 

Course l7- A. SOFTWARE SOLUTIONS TO ACCOLINTING (Skill Enhancement Course (Elective), 4 Credits)

# **I: Course Learning Outcomes**

After completing the course, the student shall be able to:

At the end of the course, the student will able to;

- <sup>I</sup>. Understand the technical environment of accounting softwares.
- 2. Highlight the major accounting softwares in India.
- 3. Apply basics of accounting softwares into business firms for accounting transactions
- 4. Understand the various versions of Tally and other softwares.
- 5. lntegrate the concept of different Accounting softwares for accounting purpose
- 6. Design new approaches for use of accounting software environment.

II. Syllabus: Total 75hrs (Teaching 60, Trainingl0, Others 05 including IE etc.)

#### Unit-1: Computerized Accounting

Microsoft Excel Spread Sheet- Functions in Excel- Preparation of Accounts, Statements and Budgets using MS Excel- Analysis and Interpretation.

Unit-II: Introduction to Leading Accounting Softwares - Busy - Marg - Quick Books - Zoho Books -Tally- Features and Accounting.

Unit-III: Tally ERP-9 - Company Creation -Tally Startup Screen- Gateway of Tally- Create <sup>a</sup> Company - Alter & Delete company- Backup and Restore- Security Features in Tally.

Unit-IV: Tally- Accounting Masters- Groups- Create Ledgers- Alter& Delete - Inventory Masters- Creating Stock Groups - Stock Items- Unit of Measurement- Aiter & Delete.

Unit- V: Tally-Voucher Entry -Vouchers Types - Vouchers Entry - Alter and deleting Settings Purchase Vouchers and Sales Vouchers including Tax component -Reports Generation.

# **III: References**

- 1. Nadhani. Ashok K, Tally ERP 9 Training Guide, BPB Publications
- 2. Tally 9 in Simple Steps, Kogent Solutions Inc., John Wiley & Sons.
- 3. Tally 9.0 (English Edition), (Google eBook) Computer World
- 4. Tally.ERP 9 Made Simple Basic Financial Accounting by BPB Publisher.
- 5. Tally ERP 9 For Real Time Accounting by Avichi Krishnan
- 6. Fundamentals of Computers, by V. Rajaraman, PHI.
- 7. Tally ERP 9 book advanced user, Swayam Publication (www.tallyerp9book.com
- Web resources suggested by the Teacher concerned and the College Librarian including 8 reading material

# IV. Co-Curricular Activities

- A. Mandatory(student training by teacher in related real time field skills: total 10 hours):
- L For Teachers: Training of students by the teacher (using actual field material) in classroom and field for a total of not less than 10 hours on techniques in Computerized Accounting, working with Accounting Software. Train the students in Computerized Accounts with selected Accounting software,
	- a. Working with Excel-Spread sheet calculations and tabulation Lab Practice (Ref. unit-l)
	- b. Working with any accounting software- anaiyze the special characters (ref. unit-2)
	- c. Company Creation Lab Practice-(ref. unit-3)
	- d. Creating Masters in Tally with a given Company- Lab Work .Lab Work (ref. Unit 4)
	- e. Voucher Entry for Given Transactions- Generation of Reports for a given Company Lab Work (ref.Unit.5)
- 2. For Student: Each student has to visit at least one business organization dealt with Computerized Accounting. Collect data relating to the business transactions and practice in college computer lab. Each student has to prepare one System based accounting during the semester. They shall write their observations and submit a Fieldwork/Project work report, not exceeding l0 pages, to the teacher in the given format.
- 3. Max marks for Fieldwork/Project work Report: <sup>05</sup>
- 4. Suggested Format for Fieldwork/Project work (not more than 10 pages): Title page, student details, Contents, objective, step-wise work done, findings, conciusions and acknowledgements.
- 5. Unit tests (IE).

# B. Suggested Co-Curricular Activities

- 1. Training of students by a related field expert.
- 2. Assignments including technical assignments like Working with Excel & Tally
- 3. Seminars, Conferences, Discussions by inviting concerned institutions
- 4. Field Visit
- 5. Invited lectures and presentations on related topics

#### V. Suggested Question Paper Pattern:

Max. Marks 75

Time: 3 hrs

# SECTION - A (Total 15 marks) Answer any FIVE Questions (5x3 Marks)

SECTION - B (Total 60 marks) Answer any FIVE Questions (5×12 Marks) OUT OF EIGHT Questions COVERING ALL UNITS l

( A BY COLOR

Semester-wise Revised Syllabus under CBCS, 2020-21

# Four-Year B. Com. (Hons) Domain Subject: COMMERCE IV YEAR B. COM. (HONS) - Semester -V

Course Code:

Max Marks: 100

#### Course 18 A: MANAGEMENT ACCOLINTINGAND PRACTICE

(Skill Enhancement Course (Elective), Credits: 04)

# I. Learning Outcomes

Upon successful completion of the course the student will be able to

- 1. Understand the nature and scope of management accounting and differentiate management accounting, financial accounting and cost accounting.
- 2. Compute ratios and draw inferences
- 3. Analyze the performance of the organization by preparing funds flow statement and cash flow statements
- 4. Prepare cash budget, fixed budget and flexible budget.

1L Syllabus :( Total 75hrs (Teaching 60, Trainingl0, Others 05 including IE etc.)

# UNIT I: INTRODUCTION

Nature & Scope of Management Accounting  $-$  Significance of Management Accounting -Difference between management accounting, financial accounting and Cost accounting (Theory OnIy).

# UNIT 2: RATIO ANALYSIS

Meaning - Advantages and Limitation of Ratio Analysis - Types of Ratios - Profitability Ratios-Gross Profit Ratio (GPR) - Net Profit Ratio (NPR) - Operating Ratio -Solvency Ratios- Current Ratio - Liquidity Ratio - Debt-Equity Ratio-Turnover Ratios-Fixed Assets Turnover Ratio -Working Capital Tumover Ratio - Debtors Tumover Ratio - Creditors Tumover Ratio - Stock Turn Over Ratio - Return on Investment (ROI)-Calculation and interpretation (Problems Only).

#### UNIT 3: FUND FLOW STATEMENT ANALYSIS AS PERAS3

Meaning and Concept of Working Capital (Fund) - Fund Flow Statement -Meaning and Uses of Funds Flow Statement - Preparation of Funds Flow Statement (Problems Only).

UNIT 4: CASH FLOW STATEMENT ANALYSIS AS PER AS3 - Meaning and Uses of Cash Flow Statement - Preparation of Cash Flow Statement - Difference between Cash Flow Statement and Funds flow Statement (Problems Only).

# UNIT 5: BUDGETINC AND BUDGETARY CONTROL

Meaning of Budget - Meaning of Budgetary control - objectives of Budgetary control system -Advantages and Limitations of Budgetary control system. Prepare cash budget, fixed budget and flexible budget (Problems Only).

 $Q(x)$ LICSAEENIVA  $M_x = \frac{1}{2}$ |1v  $(K, \text{LoIQs0P})$ A BY B 05

#### III. REFERENCES

l. Management Accounting and financial control S.N. Maheswari, Sultan Chand and Sons.

2. Principles of Management Accounting by Manmohan & Goyal, Publisher: PHI Leaming

3. Cost and Management Accounting by SP Jain and KL Narang

4. Introduction to Management Accounting - Horn green and Sundlem Publisher: PHI Learning

5. Cost and Management Accounting by M.N. Arora, Vikas Publishing House PVT ltd..

6. Management Accounting: Text, Problems & Cases by Khan & Jain, Tata McGraw Hill (TMH)

Web Sources: Web sources suggested by the concemed teacher and college librarian including reading material.

#### IV. Co-Curricular Activities:

#### A Mandatory: (student training by teacher in related real time field skills: total 10 hours)

l.Teachers:Teacher shall provide students with financial data relating to business organizations and train them (using actual field material)to present such data in a more meaningful manner to facilitate managerial decision making, preparation of various budgets, forecast, analyze, interpret and present such information in different reporting forms.

2. Student: Students shall visit any local company and collect their financial data or from web sources. Differentiate management accounting, financial accounting and cost accounting. Extract the Financial data of any company and Compute Ratios and draw inferences, prepare Cash budgets, Fixed and flexible budgets and submit a brief report after analyzing such data.

3. Max marks for Fieldwork/Project work Report: 05.

4, Suggested Format for Fieldwork/Project work (not more than 10 pages): Title page, student details, contents, objective, step-wise work done, findings, conclusions and acknowledgements.

5. Unit tests (IE).

### B. Suggested Co-Curricular Activities

- 1. Organize short term training on specific technical skills in collaboration with Computer Departrnent or skill training institution (Govemment or Non-Govemment Organization).
- 2. Seminars/Conference/ Workshops on management accountant profession, skills required for Management accountant Professional Development, integration of technical and analyical s kills for effective job performance, Ethical behavior of management accountant.
- 3. On job work with ICMA professional duration of work be decided on the basis of feasibility and opportunity.
- 4. lnteraction with Area Specific Experts.

V. Suggested Question Paper Pattern:<br> $\sqrt{35}$ 

# VIKRAMA SIMHAPURI UNIVERSITY :: NELLORE. III-B.Com :: SEMESTER-V Course 18 A: MANAGEMENT ACCOUNTING AND PRACTICE

# MODEL OUESTION PAPER

Time: 3 Hours Max. Marks : 75

- SECTION-A<br>
I. Answer any <u>FIVE</u> of the following Questions : (5 X 3 = 15 Marks)<br>
1. Define Management Accounting.<br>
2. Define Financial Accounting.
- 
- 2. Define Financial Accounting.<br>3. Explain any three profitability ratios?
- 
- 4. Find current asset from the following information given below : Current ratio = 2:1 and current liabilities = Rs. 50,000/-<br>5. Define funds flow statement.
- 
- 6. Find working capital :<br>Cash in hand  $-$  Rs. 45,000/-
	-
- 7. What are the uses of cash flow Statement.
- 8. Find calculation of cash from Operation :-Net profit carried during the year Rs. 1,00,000/- Increase in the creditor  $-$  Rs. 50,000/-
- Decrease in the bills payable Rs. 2,000/-<br>9. Budget.
- 10. Month Sales :
	- April 31,000<br>May 32,000
	- 32,000
	- June 29,000

Period of credit allowed to customers (One month) Find the amount of debtors May and June.

# **SECTION - B**

- II. Answer any  $\underline{FIVE}$  of the following Questions : (5 X 12 = 60 Marks) <br>11. Define Nature and scope of Management Accounting.
- 12. Difference between Management Accounting frnancial accounting and cost accounting.
- 13. Following is the profit and loss account of a electrical company for the year ended of  $31<sup>st</sup>-03-2007$ :<br>Dr.

\

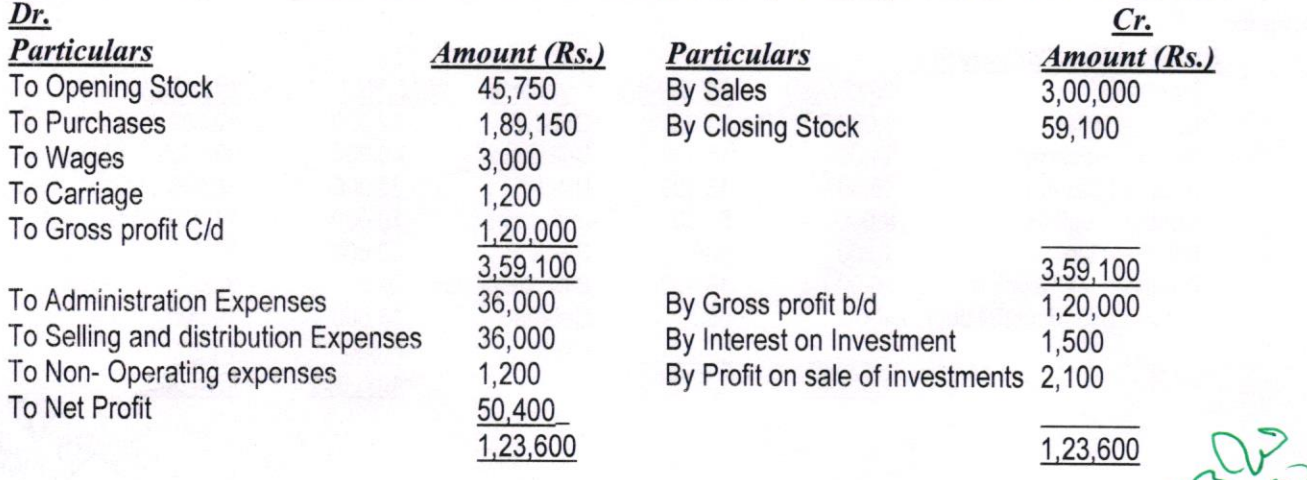

**1202** 

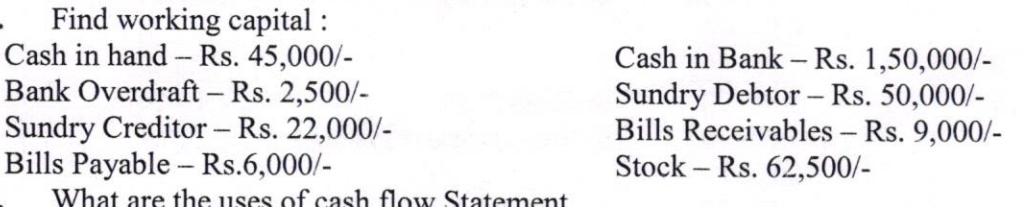

CALCULATE: (a) Gross profit Ratio (b) Net profit Ratio (c) Operating Ratio (d) Operating Profit Ratio (e) Administrative Expenses Ratio

# 14. The following statements of SURYA ELECTRONICS LIMITED for the year ending 31-12-2005 : BALANCE SHEET AS ON 3I-12.2005

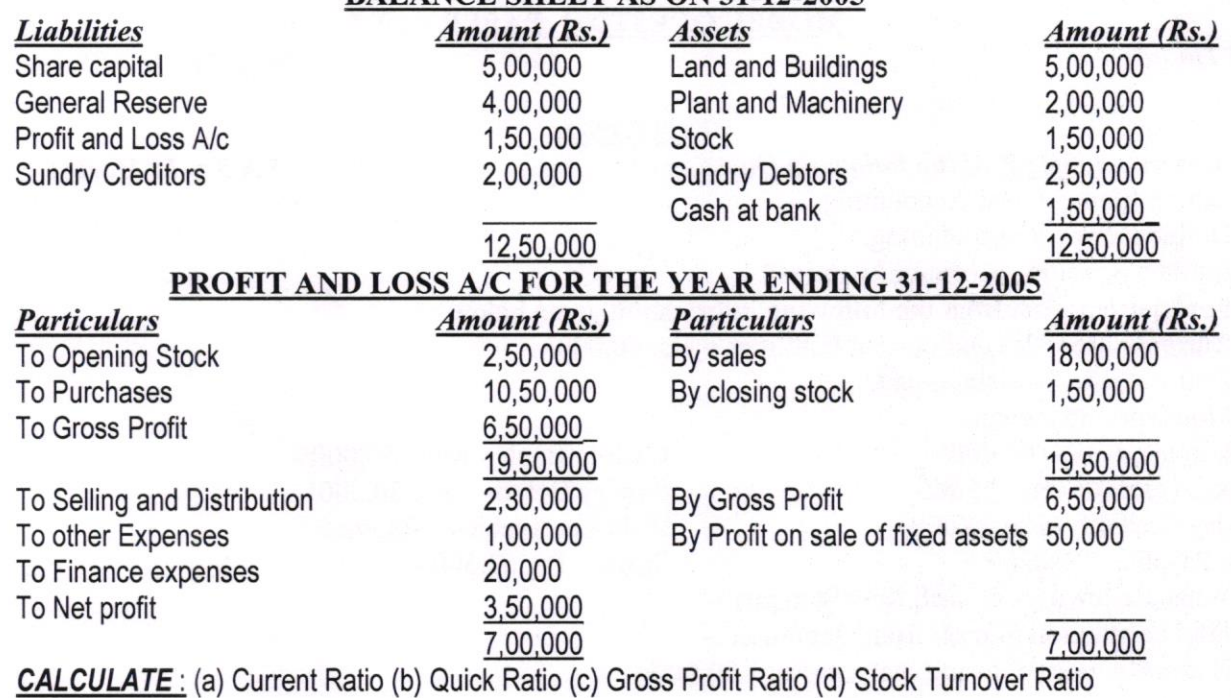

(e) Debtors Turnover Ratio

15. From the following two balance sheets as at December 31-2011 and 2012 you are required to prepare statements of sources and uses of funds.

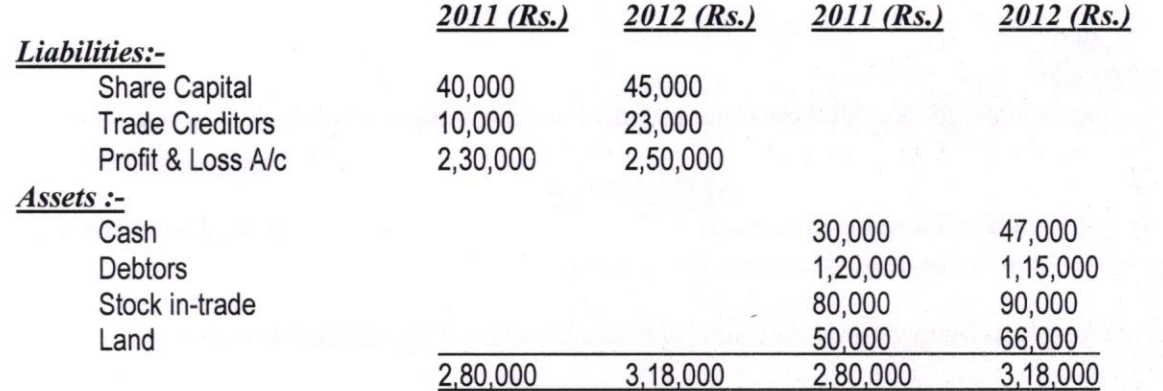

 $\frac{2,80,000}{2,80,000}$   $\frac{3,18,000}{2,80,000}$   $\frac{2,80,000}{2,80,000}$   $\frac{3,18,000}{2,18,000}$ <br>**16.** From the following Balance Sheets of A Ltd., on 31<sup>st</sup> December, 2012 and 2013, you are required to prepare.

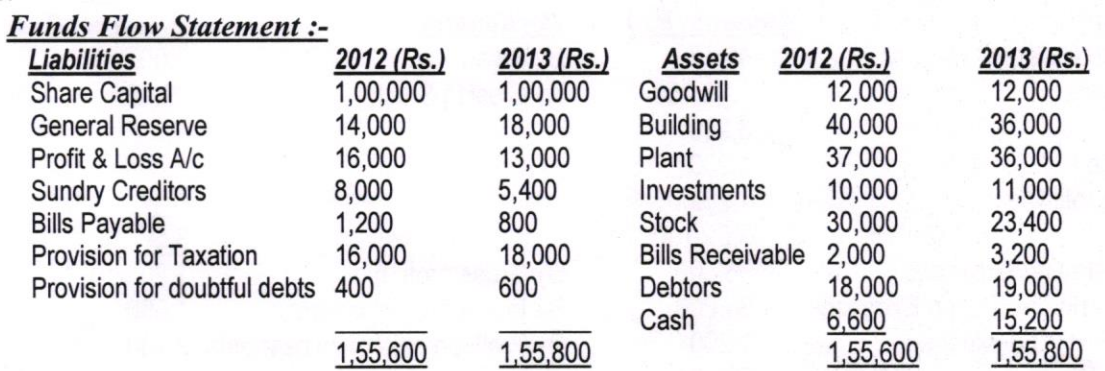

**P-22/82/92/92** 

# The following additional information has also been given :

(i) Depreciation chaqed on Plant was Rs. 4,000 and on Building Rs. 4,000

(ii) Provision for taxation of Rs. 19,000 was made during the year 2013.

(iii) lnterim dividend of Rs. 8,000 was paid during the year 2013.

# PRORFIT AND LOSS ACCOUNT FOR THE YEAR ENDING 31ST DECEMBER-2010 17. From the following Profit and Loss Account you are required to compute cash from operations :

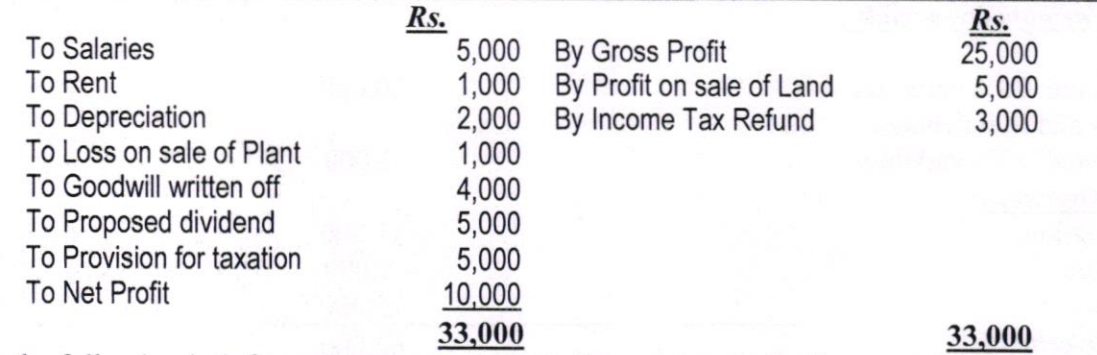

From the following in information prepare a Cash flow statement for the year ended 3l-12-2005. 18.

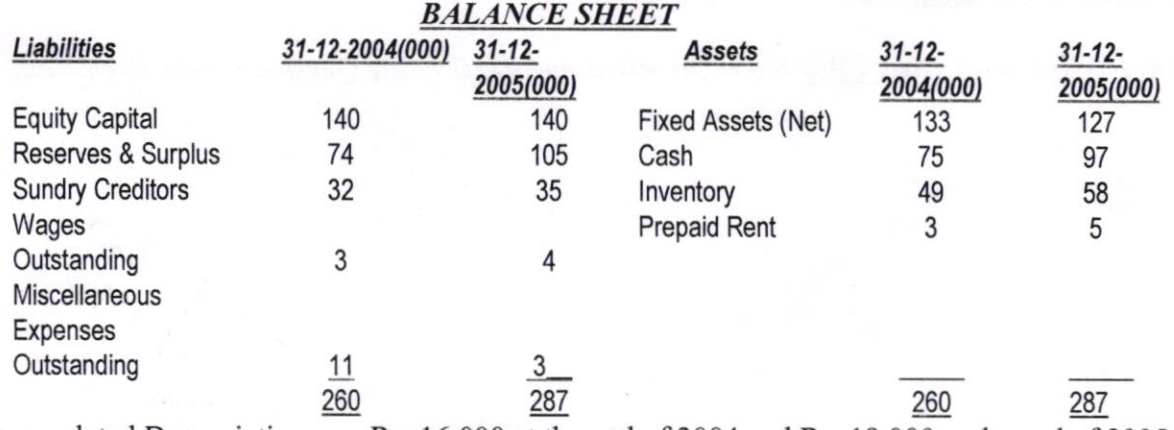

Accumulated Depreciation was Rs. 16,000 at the end of 2004 and Rs. 19,000 at the end of 2005.

19. Summerised below are the Income and Expenditure forecasts of Gemini Ltd. for the months of March to August, 1984 :

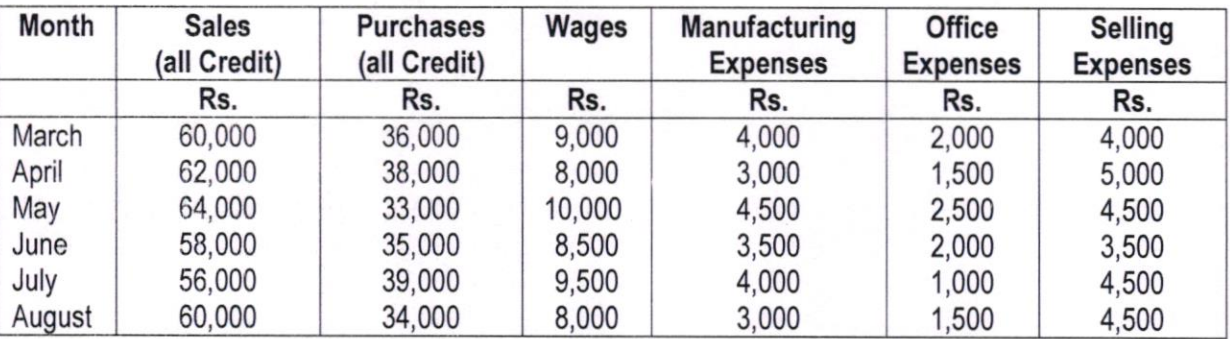

# You are given the following further information :

(a) Plant costing Rs.16,000 is due for delivery in July payable 10% on delivery and the balance after three months.

(b) Advance Tax of Rs.8,000 is payable in March and June each.

(c) Period of credit allowed (i) by suppliers 2 months and (ii) to customers 1 month.

- (d) Lag in payment of manufacturing expenses 1/2 month.
- (e) Lag in payment of all other expenses 1 month.

You are required to prepare a cash budget for three months starting on lst May, 1984 when there was a cash balance of Rs.8,000.

13021 .{-

20. Draw up a flexible budget for overhead expenses on the basis of the following data and determine the overhead rates at 70%. 80% and 90% plant capacity.

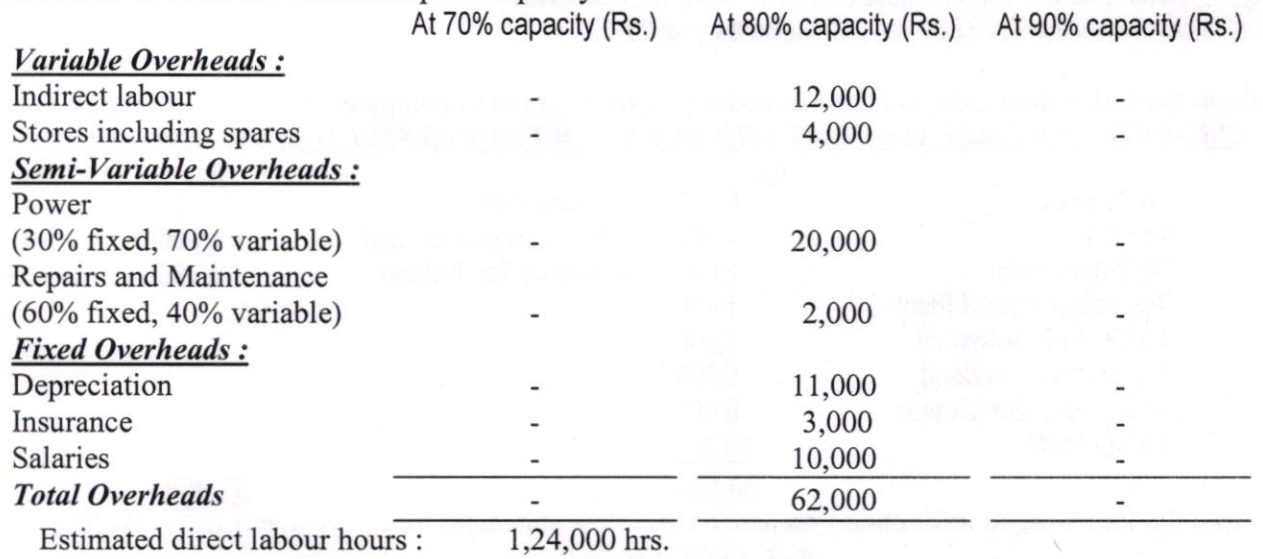

NOTE: Paper Setter must select TWO Short Questions and TWO Essay Questions from Each Unit.

15,097

Semester-wise Revised Syllabus under CBCS, 2020-21 Four-Year B. Com. (Hons) Domain Subject: COMMERCE IV YEAR B. COM. (HONS) - Semester -V

#### Coursel9 A: COST CONTROL TECHNIQUES

(Skill Enhancement Course (Elective) 4 credits)

Course Code: Max Marks: 100

# I. Learning Outcomes

Up on completion of the course the student will be able to

- l. Differentiate cost control, cost reduction concepts and identifu effective techniques.
- 2. Allocate overheads on the basis of Activity Based Costing.
- 3: Evaluate techniques of cost audit and rules for cost record.
- 4: Appraise the application of marginal costing techniques to evaluate performances, fix selling price. make or buy decisions.

II. Syllabus: (Total 75hrs (Teaching 60, Trainingl0, Others 05 including IE etc.)

# UNIT 1: INTRODUCTION-NATURE AND SCOPE

Introduction: Meaning of Cost Control - Cost Control Techniques - Requisites of effective Cost Control System - Cost Reduction - meaning - essentials for an effective cost Reduction Program - Reasons for the differences between the cost profit and Financial Profit – Reconciliation of the cost profit with the financial profit vice versa (including theory and problems).

UNIT 2 : OPERATING COSTING : Meaning and the various types of operating costing businesses i.e. Transport Hotel Management, Hospital Management, Power generating etc., Problems with Transport Costing only -operating Cost per kilo meter and passenger Kilo meter. (including problems).

# UNIT 3: COST VOLUME PROFIT ANALYSIS (CVP ANALYSIS)

Applications of Marginal Costing - profit planning - Evaluation of Performance-fixing selling price - Key Factor -Make or Buy decision - Accept or Reject - closing down or suspending activities - (including problems).

# UNIT 4: STANDARD COSTING AND VARIANCE ANALYSIS

Concept of Standard Cost and Standard Costing - Advantages and limitations - analysis of variances-importance of Variance Analysis - computation and application of variances relating to material - (including problems).

# UNIT 5: PROCESS COSTING

Introduction and meaning of process costing - Manufacturing companies with suitability of process costing - Preparation of process accounts with loss in weight, normal loss, abnormal loss and abnormal gain - (including problems).

 $SEENIV$  $SA$  $asu(u)$  $Mvh$ (MVL

 $(K.LolcQsGM)$ S

(BOS)

### III. REFERENCES

1. Cost and Management Accounting by SP Jain and KL Narang.

2. Cost Accounting by M.C. Shukla, T. S. Grewal & Dr M. P. Gupta, S. Chand and Company Private Limited, New Delhi

3. Cost Accounting: Principles & Practice Bookby M. N. Arora, Vikas Publishing House Private Limited.

4. Advanced Cost Accounting: JK Mitra, New Age lntemational

5. Advanced Cost Accounting: SN Maheswari, S. Chand and Company Private Limited, New Delhi.

Web Sources: Web sources suggested by the concemed teacher and college librarian including reading material.

# IV. Co-Curricular Activities:

A. Mandatory (student training by teacher in related real time field skills: total 10 hours)

l. For Teachers: Teacher should train students (using actual field material) in classroom/field for not less thanlO hours on techniques relating to detemrine fixed Costs, variable costs based on the data of concerned firm, to identify and analyze of cost variances and to prepare budgeting reports of business/industry houses.

2. Students: Students should develop skills by adopting techniques on differences between cost controls and cost reduction, allocation of overheads on the basis of Activity Based Costing. Should visit any business and leam the methods and techniques of ascertaining costs of various products using with same material, machine and money under same management (For example, Dairy, Sweet, Leather products etc.) and identify the reasons for variances in estimated and actual cost and submit a report in the given format not exceeding l0 pages to the teacher

3. Max marks for Fieldwork/Project work Report: 05.

4. Suggested Format for Fieldwork/Project work (not more than l0 pages): Title page, student details, contents, objective, step-wise work done, findings, conclusions and acknowledgements.

5. Unit tests (IE).

#### **B. Suggested Co-Curricular Activities**

l. Organize short term training on specifrc technical skills in collaboration with Computer Department or skill training instirution (Govemment or Non-Govemment Organization). Like Zoho, Fresh book, MS Excel....

2. Seminars/Conference/ Workshops on Cost accountant profession, skills required for cost accountant Professional Development, integration of technical and analytical skills for effective job performance, Ethical behaviour of management accountant.

3. Real time work experience with ICMA professional duration of work be decided on the basis of feasibility and opportunity.

4. Arrange for lnteraction with Area Specific Experts.

#### V. Suggested Question Paper Pattern:

e)

# VIKRAMA SIMHAPURI UNIVERSITY :: NELLORE. III-B.Com :: SEMESTER-V Course19 A: COST CONTROL TECHNIQUES

#### MODEL OUESTION PAPER

Time: 3 Hours Max, Marks : 75

SECTION-A

- I. Answer any <u>FIVE</u> of the following Questions : (5  $X$  3 = 15 Marks)<br>1. Cost Control Techniques.
- 1. Cost Control Techniques.<br>2. From the following details
- 2. From the following details prepare reconciliation statement between cost and financial statements : Net profit as per financial books<br>Income tax provided in financial books Rs. 40.300 Income tax provided in financial books lnterest received but included in costing Rs.8,000
- 3. Define operating costing.<br>4. A transport company operation
- A transport company operates 4 Buses on a route 100 kms. Long. Each Bus makes 3 round trips per day on all 30 days in a month. On an average Buses are in garage for repairs and maintenance for 6 days in a month. Ascertain the total distance covered by the buses in one month period.
- 5. Make or Buy Decision.<br>6. Key Factor.
- 6. Key Factor.<br>7. What is stan
- 7. What is standard costing? Contents in Standard Costing?<br>8. Find M.C.V.
- Find M.C.V.

s.Q. - 40, s.P.8 - AQ 48 - AP 9.00

- 9. Define Abnormal Loss.
- 10. Calculate value of Abnormal loss from the detail given below : Normal cost of normal out put Rs. 54,200, Normal output 950 units Normal output 930 units

#### **SECTION - B**

- II. Answer any <u>FIVE</u> of the following Questions : (5 X 12 = 60 Marks)<br>11. What are the essential for an effective cost reduction program Control System. What are the essential for an effective cost reduction program Control System.
- 12. Ascertain the profit as per thc financial books from the following information.

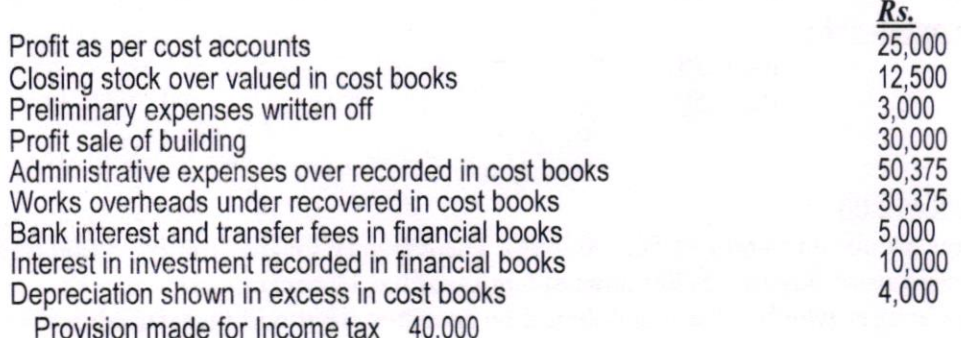

13. From the following data calculate the cost per mile of a vehicle

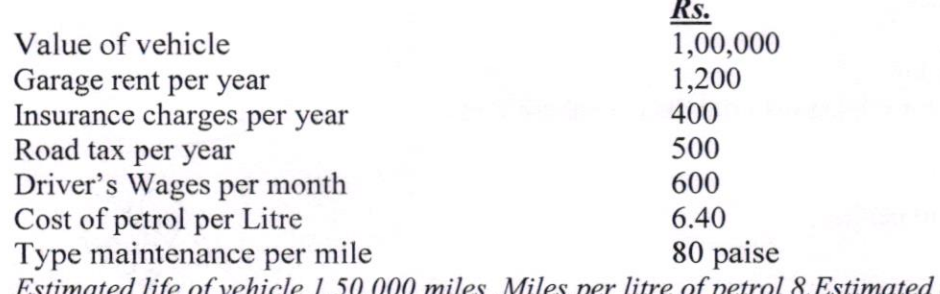

annual mileage 6000 , 2 , 3 , b , and , when , and , and , and , and , and , and , and , and , and , and , and , and , and , and , 14. Compute cost per running kilometer from the following data of a truck. Estimated life of Vehicle 1,00,000 kms Annul running 15 ,000 kms

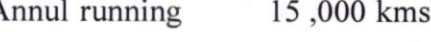

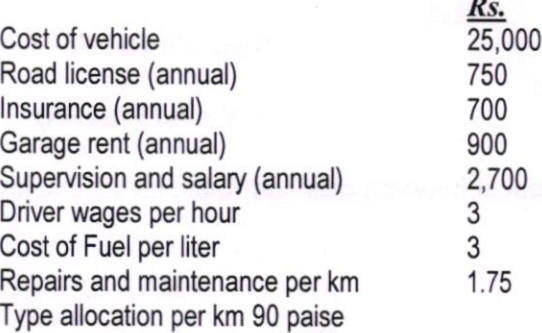

Charge interest at 5% p.a on cost of Vehicle. The Vehicle runs 20 k.m per hour on an average and one litre of fuel gives 20 k.m

15. The management of company finds that while the cost of making a component part is Rs. 10, the same is available in the market at Rs. 9 with an assurance of continous supply.

Give a suggestion whether to make or buy this part. Give also your views in case the supplier reduces the price from Rs. 9 to Rs. 8.

The cost information is as follows :

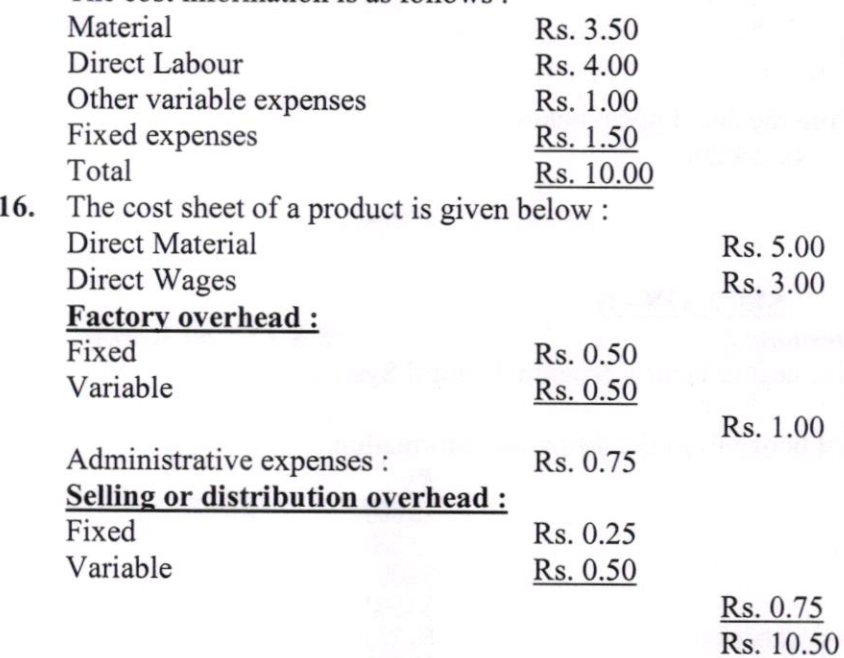

Selling price per unit is Rs.12.00

The above figures are for an output of 50,000 units. The capacity for the firm is 75,000 units. A foreign customer is desirous of buying 15,000 units at a price of Rs. 10 per unit.

Advise the manufacturer whether the order should be accepted what will be your advise if the order were from a local merchant?

17. The standard material and standard cost per kg. of material required for the production of one unit of product A is as follows :

Material 5 Kgs.

Standard price Rs.5 per kg.

The actual production and related material data are as follows :

400 units of Product A

Material used 2,200 kgs.

Price of Material Rs.4.50 per kg.

 $\mathcal{L}$ 

Semester-wise Revised Syllabus under CBCS, 2020-21

Course Code:

Four-year B.Com. (Hons) Domain Subject: COMMERCE IV Year B. Com. (Hons) - Semester - V

Max Marks: 100

# Course.20 A: STOCK MARKETS (Skill Enhancement Course (Elective), 4 Credits)

# I. Learning Outcomes:

By the completion of the course, the students will be able to

- <sup>1</sup>. Expose to theory and functions of the Share Market in Financial Sector as job careers
- 2. Srudy the functioning of capital markets and create awareness among the public
- 3. Acquire knowledge on operations of Share Market and Research skills
- 4. Involve in activities of Murual Funds and stock market firms
- 5. Enhance their skills by practicing in preparation of accounting statements

II. Syltabus: (fotal 75hrs (Teaching 60, Training 10, Others 05 inctuding IE etc.)

#### UNIT l: Introduction, Nature, Scope and basics of stock market

Introduction of Investments-Need of Investment-Short and Long Term investment- Money market Vs Capital Market-Primary Market-Secondary Market-Depositories-Buy Back Shares-Forward Contract and Future Contract- Types of Investors- Speculators, Hedgers, Arbitragers.

# LINIT 2: Capital Markets

Defrnition-Participants of Capital Market Participants-Primary Market issues of Equity Shares and Preference Shares and Debentures its types Mutual Funds -Secondary Marker/Stock Exchange-National Stock Exchange of India-Over the Counter Exchange of India -Qualified Individual/Institutional Buyers -Under writers.

#### UNIT 3. - Financial Intermediaries

Depositories- -Buy Back of Shares-- Forward Contract and Future Contract- differences -Participants in Future Contract- Clearing of Mechanism.

#### LINIT 4. Stock Indices

Index and its types-SENSEX- Calculation Methodology-Types of Clearing Members.

#### UNIT 5. -Regulatory Mechanism

Security and Exchange Board of India (SEBI)-Powers, functions,-Over The Counter Exchange (OTCE) of India-Functions and Mechanism.

#### III. References:

- l. I.M.Pandey. ,Financial Management, Vikas Publishing House
- 2. Prasanna Chandra, Fincial Management TaTa Mc Graw Hill
- 3. Bhole.L.M. Financial Markets and lnstitutions, Tata McGraw Hill Publishing House
- 4. Khan MY, Jain PK, Financial Management, Tata McGraw Hill
- 5. Kishore Ravi.M., Financial Management, Taxman Publication

6. Web resources suggested by the Teacher concerned and the College Librarian including reading material

 $\frac{150}{100}$ 

 $Calculate: (1) Material cost variance$ 

(2) Material usage variance

(3) Material price variance

18. From the following information of product No.777 calculate

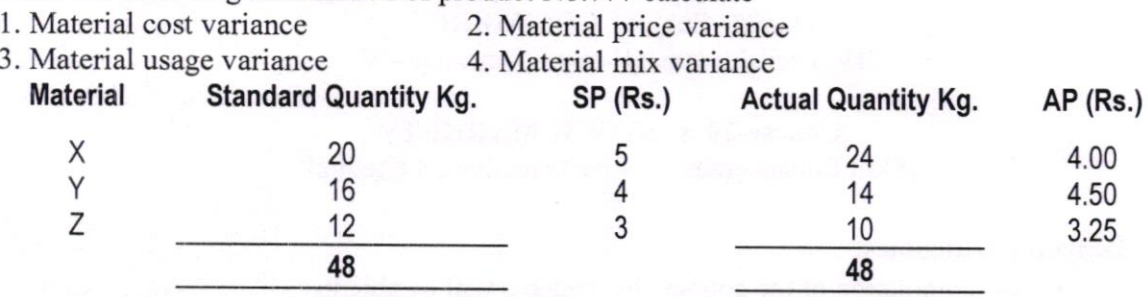

19. Aoil producing company maintain three processes. In crushing process intoduced 600 Kgs of copra costing Rs.6,000. The other details are as follows.

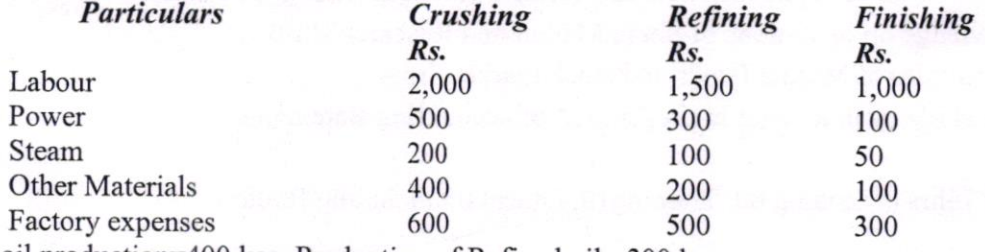

Raw oil production=400 kgs, Production of Refined oil - 300 kgs, production of Finished oil =280 kgs

Cost of Drums Rs.2,000, Sale of gunny bags Rs.1,000, Sale of cake 120 kgs for Rs.500 By

products in refining process 75 kgs and amount realized on sale ofthem Rs.40

Prepare Process Accounts.

20. The product of a manufacturing concem passes through Three Processes A,B and C From the following particulars ,Prepare process accosts Showing Normal Loss ,Abnormal loss and Abnormal gain.

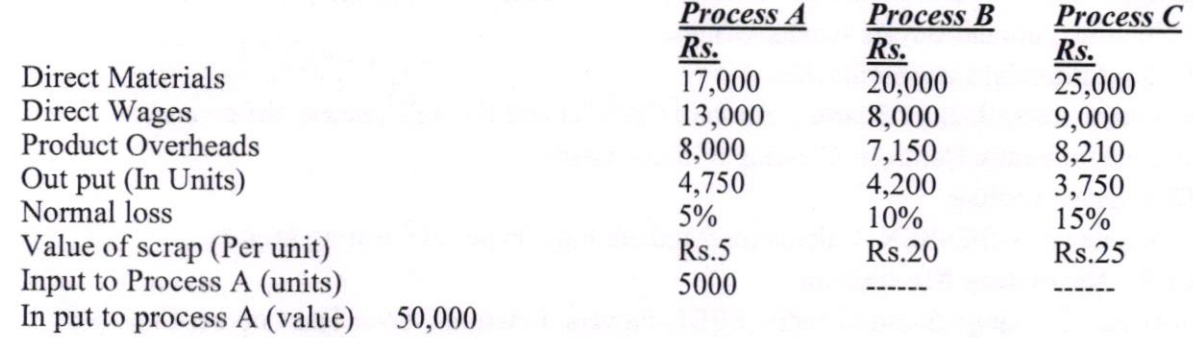

NOTE: Paper Setter must select **TWO** Short Questions and **TWO** Essay Questions from Each Unit.

15'05

# IV Co-Curricular Activities:

# B. Mandatory: (student training by teacher in real time field skills: 10 hours)

1. For Teachers: Training of students by the teacher (using actual field material)in classroom and field for not less than l0 hours on Security Markets analysis, preparation of documents and Analysis of Shares and debentures, Fundamental Analysis of various companies Financial Statements and interpretations, Technical Analysis of Various Financial Statements, Quantity Analysis of various companies Financial statements and interpretations, Analysis of Mutual fund operations and their performances

Case Studies ofvarious companies' performances based on analysis of their securities and the success stories of investors.

2. For Students: Students shall individually study the data of selected institutions and their performance by analyzing the statements leaming from practical experiences from Charted Accountants and Cost Accountants. They shall record their observations in a hand written Fieldwork/Project work report not exceeding l0 pages in the given format and submit to the teacher.

- 3. Max marks for Fieldwork/Project work Report: 05.
- 4. Suggested Format for Fieldwork/Project work Report (not more than l0 pages): Title page, student details, contents, objective, step-wise work done, findings, conclusions and acknowledgements.
- 5. Unit tests (IE).

#### . Suggested Co-Curricular Activities B

. Training of students by a related field expert. I

. Assignments (including technical assignments like identifying sources of local financial 2 institutions.

. Seminars, Conferences, discussions by inviting concemed institutions 3

. Visits to local Financial Institutions like HDFC securities, ICICI Direct Securities Reliance 4 Securities etc.

. lnvited lectures and presentations on related topics by field experts. 5

# V. Suggested Question Paper Pattern:

Max. Marks 75 Time: 3 hrs

# SECTION - A (Total 15 marks) Answer any FIVE Questions (5x3 Marks)

SECTION - B (Total 60 marks) Answer any FIVE Questions (5x12 Marks) OUT OF EIGHT Questions COVERING ALL UNITS

19.05

# IV Co-Curricular Activities:

- A. Mandatory (student training by teacher in real time field skills: 10 hours):
	- 1. For Teachers: Training of students by the teacher(using actual field material) in classroom and field for not less than l0 hours on techniques in valuation of shares of selected companies, preparation of documents, identification of local individuals / institutions who are involved in share markets. Listing out Local Money Market institutions, Identifying the investors and their experience in operational activities

Analysis of various companies Financial Statements and interpretations

- 2. For Students: Students shall individually study the work of stock market professionals and agencies and make observations. Their observations shall be written as the Fieldwork/Project work Report in the given format not exceeding l0 pages and submit to the teacher.
- 3, Max marks for Fieldwork/Project work Report: 05.
- 4. Suggested Format for Fieldwork/Project work (not more than l0 pages): Title page, student details, contents, objectives, step-wise work done, frndings, conclusions and acknowledgements.
- 5. Unit tests (IE).

# B. Suggested Co-Curricular Activities

- 1. Training of students by a related field expert.
- 2. Assignments (including technical assignments like identifying the investors and their activities in share markets
- 3. Seminars, Conferences, discussions by inviting concemed instirutions
- 4. Visits to local lnvestment Institutions ,offices,
- 5. Invited lectures and presentations on related topics by field experts.

#### V. Suggested Question Paper Pattern:

Max. Marks 75 Time: 3 hrs

# SECTION - A (Total 15 marks) Answer any FIVE Questions (5x3 Marks)

# SECTION - B (Total 60 marks) Answer any FIVE Questions (5x12 Marks) OUT OF EIGHT Questions COVERING ALL UMTS \*\*,r\*\*\*\*\*\*

CREE NIVASO  $\sqrt{\frac{1}{2}}$ V! JAI S  $(K$  $5+10004$  $\bigcup_{n\in\mathbb{N}}$ 

13 turens)

Semester-wise Revised Syllabus under CBCS, 2020-21

Course Code:

Four-year B.Com. (Hons) Domain Subject: COMMERCE IV Year B. Com.  $(Hons)$  – Semester – V

Max Marks: 100

# Course 21 A: STOCK MARKETS ANALYSIS

(Skill Enhancement Course (Elective) 4 credits)

#### II. Learning Outcomes:

By the completion of the course, the students are able to

<sup>1</sup>. Expose to theory and functions of the monetary and Financial Sector as job careers

- 2. Srudy the functioning of local Capital markets and
- 3. Create awareness among the public by giving reporting after analysis
- 4. Acquire knowledge on operations of Share Market and Research skills
- 5. Enhance their skills by involving activities of Share Market analysis

II. Syllabus: Total 75hrs (Teaching 60, Trainingl0, Others 05 including IE etc.)

#### UNIT 1: Introduction, Nature, Scope and basics of stock market analysis

lntroduction of Investments- Nesd of Security Analysis-Types of analysis-Fundamental Analysis, Technical Analysis, Quantity Analysis.

UNIT 2:Fundamental Analysis-Based on Company's Records and Performance-EPS Ratio-Price to Sales Ration-P/Eamings Ratio, P/Equity Ratio, ROI,D/P Ratio- Intrinsic Value-

UNIT 3. -Technical Analysis- Based on Share Price Movement and Market Trends-Bullish Pattem-Bearish pattern

UMT 4-Quantity Analysis: Based on data for special Research purpose (Descriptive, Correlation, Comparative and Experimental) by preparing questionnaire, observation, focus groups and interviews - Dow Theory

#### UNIT 5. -Mutual Funds

Importance and the role of Mutual Fund -Types of Mutual Funds-Various schemes in India-Growth Fund, Income Fund, Growth and Income Fund, Tax planning schemes ,other categories, Asset Management Mutual Funds-its method of analysis's

#### III. References:

- 1. Khan.M.Y. Financial Management, Vikas Publishing House
- 2. Bhole.L.M. Financial Markets and lnstitutions, Tata McGraw Hill Publishing House

3. Prasanna Chandra,Investment Analysis and Portfolio Management, Tata McGraw Hill

4. DamodharanAswath, Valuation: Security Analysis for Investment and corporate Finance.,Johnwiely, Newyork

5. Francis.J.C., Investment Analysis and Management, Tata Mc Graw Hill

6 Web resources suggested by the Teacher concerned and the College Librarian including reading material

)

Date: 26-07-2022

From: A. Babu Rao, Lecturer in Commerce & Chairman - B.O.S., V.S.U., P.R.R. & V.S., Govt., Degree College, VIDAVALUR.

To. The Registrar, V.S.University, Nellore - 524003.

Sir,

Sub:- VSU, Nellore - BOS Commerce Submission of Revised Syllabus - [U.G.]  $5<sup>TH</sup>$  Semester – Reg.

a

o

 $-$ \* -\* -\* -

Under the subject cited, the B.O.S. in Commerce [U.G.] had met on 26-07-2022 at 10 a.m to revise the syllabus in Commerce  $[U.G.]$   $5<sup>th</sup>$  Semester. I am here with Submitting the syllabus in Commerce  $[U.G.]$  for the  $5<sup>th</sup>$  Semester. The syllabus provided by the A.P.s.c.H.E. was discussed in detail and the views of the members were obtained over phone. The Revised Syllabus along with Signatures of B.O.S. Members, are Enclosed herewith for the Circulation among the Coleges under the Jurisdiction of V.S.U., Nellore.

Yours Faithfully,

[A.Babu RAo] Chairman-8.O. S

#### Members:

Name of the College

 $\mathbf{r}$ 

(K.Srinivasulu) PRR & VS-Govt.Degree College, Vidavalur.

(G.Ramanaiah)

 $\overline{\phantom{a}}$ MVL Ciloy

JB - College, Kavali.

ł

SKR.Govt.Degree College, Gudur

(DR Madhusudhana varma) Govt. Degree College, Naidupet.

Dr. B. U. R. Women's Aeadam  $($ Lokasainadam $)$ 

FILE: 2/3

# VIKRAMA SIMHAPURI UNTVERSITY :: NELLORE.

REVISED UG SYLLABUS UNDER CBCS (Implemented from Academic Year 2020-21) PROGRAMME: FOUR YEAR B.Com. (Hons)

Domain Subiect: Commerce

Skill Enhancement Courses (SECs) for Semester V, from 2022-23 (Syllabus with Learning Outcomes, References, Co-curricular Activities & Model Q.P. Pattern)

# Structure of SECs for Semester- V

(To choose FOUR pairs from the Nine alternate pairs of SECs) (For each SEC: Hours/Week: 05, Credits: 4, Max Marks: 100)

Pairs of Skill Enhancement Courses (SEC) under each series in Commerce for Semester-V.

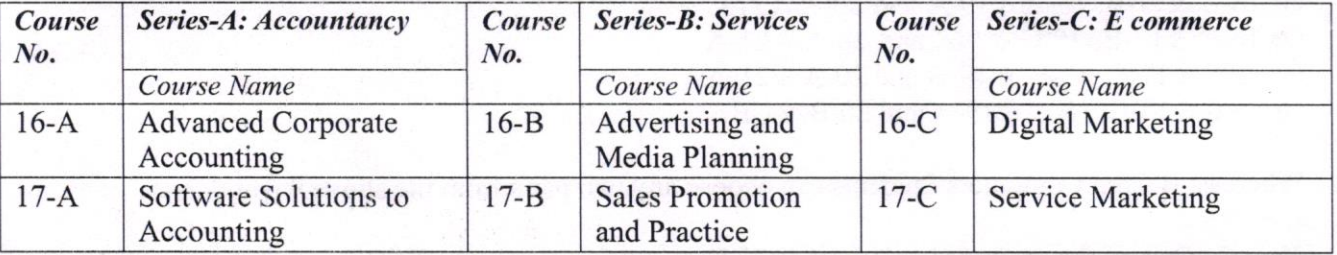

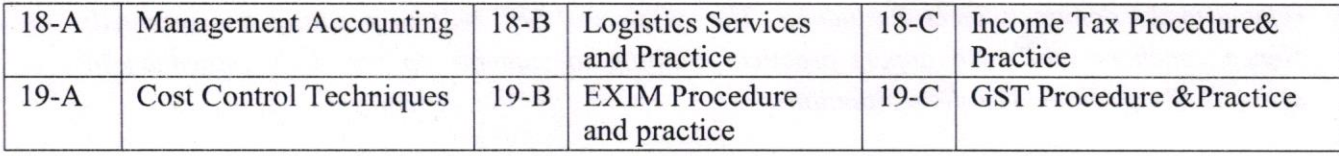

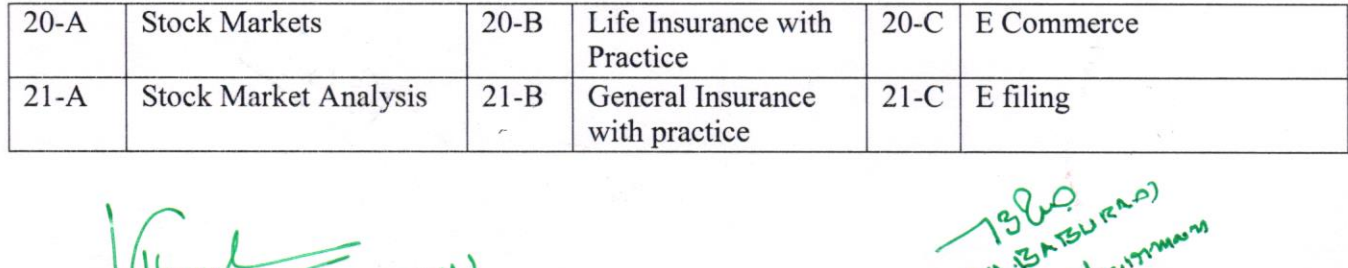

رىب ن

2.05 chair  $8.0.5$ 

3. MVL Sailon

 $\overline{\mathcal{E}}$ 

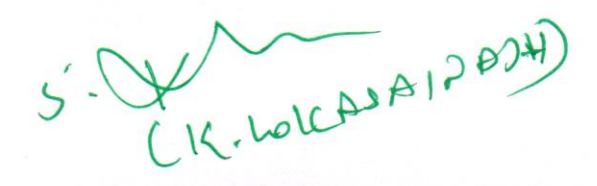

Note: In Semester-V a B.Com. General students have to study Three pairs of SECs (a total of 6 courses). The Pairs are, SEC numbers 16 & 17, 18 & 19 and 20 & 21.As there shall be choice to students under CBCS, a total of 9 pairs shall be offered from which B.Com. General students have to choose a total of FOUR pairs of SECs.

The 9 pairs are from 3 series namely (A) Accountancy, (B) Services and (C) E-Commerce. Students can, however, choose their Three pairs from any of the Nine pairs but a pair shall not be broken.

For example students can choose any Three pairs like the following: 16-A &17-A (from Accountancy), 18-B, 19-B (from Services) and 20-C, 21-C from E-Commerce.

Or 16-A&17-A, l8-C &19-C and 20-B &21-B Or 16-B &17-B, 18-A &19-A and 20-C &21-C Or 16-8 &17-B, 18-C &19-Cand 20-A &21-A Or 16-C & 17-C, 18-B & 19-B and 20-A & 21-A Or 16-C &17-C, l8-A &19-A and 20-B, 21-B

Whereas, B.Com Computers Students can choose any two pairs from the above 9 pairs.

Note-2: One of the nain objectives of Skill Enhancement Courses (SEC) is to inculcate skills related to the domain subject in students. The syllabus of SEC will be partially skill oriented. Hence, teachers shall also impart practical training to students on the skills embedded in syllabus citing related real field situation.

# PROGRAMME: FOUR-YEAR B Com. (Hons)

# Domain Subiect: Commerce

Semester-wise Syllabus under CBCS (w.e.f.2020-21 Admitted Batch)

Course Code: Max marks 100

# Skill Enhanced Courses

IV Year B Com (Hons)- Semester-V

# Course- 16- B. ADVERTISINGAND MEDIA PLANNING

(Skill Enhancement Course (Elective), 4 Credits)

# I: Learning Outcomes:

At the successful completion of the course students are able to:

- Understand the role of advertising in business environment
- Understand the legal and ethical issues in advertising
- o Acquire skills in creating and developing advertisements
- o Understand up-to-date advances in the current media industry.
- o Acquire the necessary skills for planning an advertising media campaign.

II: SYLLABUS: Total 75hrs (Teaching 60, Trainingl0, Others 05 including IE etc.)

UNIT-I: Introduction, Nature and Scope Advertising- Nature and Scope- Functions - Impact on Social, Ethical and Economical Aspects - Its Significance - Advertising as a Marketing Tool and Process for Promotion of Business Development - Criticism on advertising

# UNIT-II: Strategies of Advertisements

Types of Advertising Agencies and their Strategies in Creating Advertisements - Objectives - Approach - Campaigring Process - Role of Advertising Standard Council of lndia (ASCD - DAGMAR approach

# UNIT-III: Process of Advertisement

Creativeness and Communication of Advertising -Creative Thinking - Process - Appeals -Copy Writing - Issues in Creation of Copy Testing -Slogan Elements of Design and Principles of Design

# UNIT-IV: Media Planning

Advertising Media - Role of Media - Types of Media - Print Media - Electronic Media and other Media - Advantages and Disadvantages - Media Planning - Selection of Media

# UNIT-V: Analysis of Market Media

SREENIVASU

Media Strategy - Market Anaiysis -Media Choices - lnfluencing Factors - Target, Nature, Timing, Frequency. Languages and Geographical Issues.

# III: References:

- 1. Bhatia. K.Tej Advertising and Marketing in Rural lndia Mc Millan India
- 2. Ghosal Subhash Making of Advertising Mc Millan India
- 3. Jeth Waney Jaishri& Jain Shruti Advenising Management Oxford university Press
- 4. Advertising Media Planning, Seventh Edition Paperback by Roger Baron (Author), Jack Sissors (Author)
- 5. Media Planning and Buying in 21st Century Ronald DGeskey
- 6. Media Planning and Buying: Principles and Practice in the Indian Context Arpita Menon

 $\sqrt{\frac{1}{K}}$ 

7. Publications of Indian Institute of Mass Communications<br>  $\sqrt{2\pi}e^{i\theta}$ <br>  $\sqrt{2\pi}e^{i\theta}$ 

VL SANAJ'Y

l)

- 8. Advertising and Salesmanship. P. Saravanavel, Margham Publications
- 9. Publications of ASCI
- 10. Web resources suggested bythe Teacher concemed and the College Librarian including reading material

# lV. Co-Curricular Activities:

A - Mandatory: (student training by teacher in the related field skills: total 10 hours):

#### l. For Teacher:

Students shall be practically trained, (using actual field material) in classroom and field for 10 hours, in the skills/techniques related to advertising and media planning. Training shall include;

- Collection of data and material, handling of material and sample advertisement preparation.
- . slogan preparation, making of advertisement and advertisement strategies
- working with media and report preparation on ethical issues
- preparation of net based advertisements and media planning

2. For Student: Students shall individually choose a local or regional advertising agency, visit, study it's processes, strategies, business aspects etc. They may also make a comparative study of media advertisements. Each student has to submit his,/her observations as a handwritten Fieldwork/Project work Report not exceeding 10 pages in the given format to the teacher.

3. Max marks for Fieldwork/Project work Repot: 05.

4. Suggested Format for Fieldwork/Project work Report (not more than 10 pages): Title page, student details, contents, objective, step-wise work done, frndings, conclusions and acknowledgements.

5. Unit tests (IE).

### B - Suggested Co-Curricular Activities

- $\triangleright$  Survey on existing products advertisements
- $\triangleright$  Creation of advertising on several products
- $\triangleright$  Invited Lectures
- $\triangleright$  Hands on experience with the help of field experts
- ) Debates, Seminars, Group Discussions, Quiz, etc.
- $\triangleright$  Assignments, Case studies, Compilation of paper cuttings, Preparation of related videos, Class exhibitions.

#### Suggested Question Paper:

Max. Marks 75

Time: 3 hrs

SECTION - A (Total 15 marks) Answer any FIVE Questions (5x3 Marks)

Out of Eight Questions covering all units

.SECTION - B (Total 60 marks) Answer any FIVE Questions (5x 12 Marks)

# OUT OF EIGHT QUESTIONS COVERING ALL UNITS

 $N$ <br> $K$ se  $\epsilon \epsilon N V$ <br> $S$  ail gLet (b (W SA  $\left(\mu\right)$ 

 $\mathcal{C}_{\mathcal{C}}$  $CK.$  LoLEASAINAOTI)

#### PROGRAMME: FOUR-YEAR B Com. (Hons)

#### Domain Subject: Commerce

Semester-wise Syllabus under CBCS (w.e.f. 2020-21 Admitted Batch) Skill Enhanced Courses IV Year B Com (Hons)- Semester-V

> Course Code: Max Marks: 100

# Course: 17- B. SALES PROMOTION AND PRACTICE

(Skill Enhancement Course (Elective), 4 Credits)

#### I: Learning Outcomes:

By the end of the course students are able to:

- 1. Analyse various sales promotion activities
- 2. Get exposed to new trends in sales Promotion
- 3. Understand the concepts of creativity in sales promotion
- 4. Enhance skills to motivate the salesperson to reach their targets
- 5. Develop the skills of designing of sales promotion events

II: SYLLABUS: Total 75hrs (Teaching 60, Trainingl0, Others 05 including IE etc.)

UNIT-I: Introduction to Sales Promotion: Nature and Scope of Sales Promotion- Influencing Factors - Sales Promotion and Control - Strengths and Limitations of Sales Promotion - Sales Organization - Setting-up of Sales Organization - Types of Sales Organization.

UNIT-II: Sales Promotion and Product Life Cycle: Types of Sales Promotion - Consumer Oriented - Trade Oriented - Sales Oriented - Various Aspects -Sales Promotion methods in different Product Life Cycle - Cross Promotion - Sales Executive Functions- Theories of Personal Selling - Surrogate Selling.

UNIT-III: Strategies and Promotion Campaign: Tools of Sales Promotion - Displays, Demonstration, Fashion Shows, Conventions - Conferences, Competitions -Steps in designing of Sales Promotion Campaign - Involvement of Salesmen and Dealers - Promotional Strategies - Ethical and Legal issues in Sales Promotion.

Unit-[V: Salesmanship and Sales Operations: Types of Salesman - Prospecting - Pre-approach and Approach - Selling Sequence - Sales budget, Sales territories, Sales Quota's - Point of Sale -Sales Contests - Coupons and Discounts - Free Offers - Showrooms and Exhibitions - Sales Manager Qualities and functions.

Unit-V: Sales force Management and Designing: Recruitment and Selection - Training - Induction - Motivation of sales personnel - Compensation and Evaluation of Sales Personnel - Designing of Events for Enhancing Sales Promotion

MUD Single

 $320$ 

5  $CK-LOKQ3A$ b )

# III: References:

- l. Don.E. Schultz Sales Promotion Essentials- Mc Graw hiil India
- 2. S.H.H Kazmi & Satish K Batra, Advertising and Sales Promotion- Excel Books
- 3. Jeth Waney Jaishri& Jain Shruti Advertising Management Oxford university Press
- 4. Dr.ShailaBootwala Dr.M.D. Lawrence and Sanjay R.Mali -Advertising and Sales Promotion- NiraliPrakashan
- 5. Successful Sales Promotion Pran Choudhury
- 6. Advertising and Sales Promotion Paperback S. H. H. Kazmi & Satish Batra
- 7. Publications of ASCI
- 8. Kazmi & Batra, ADVERTISING & SALES PROMOTION, Excel Books, <sup>2008</sup>

9. Web resources suggested by the Teacher concemed and the College Librarian including reading material

#### IV. Co-Curricular Activities: (Lecturer Participation: Total 10 Hours)

A. Mandatory: (student training by teacher in the related field skills: total 10 hours): I For Teacher:

Training of students by the teacher (using actual field material)for l0 hours in the classroom and field for not less than l0 hours on techniques in areas such as;

- Design special tools and techniques for sales promotion
- Planning of sales promotion and strategic planning for given product
- . Report Writing on Success Stories of Sales promotion agencies
- . Preparation of report on legal issues in sales promotion techniques.

# 2. For Student:

Students have to get individually training in the field the functional aspects of sales promotion, advertisement, strategic planning, sales promotion agencies and related legal issues, Students have to involve the sales promotion activities as practical training. Take up survey on sales promotional activities of existing products. Each student has to record his/her observations and prepare a handwritten Fieldwork/Project work Report, not exceeding l0 pages, and submit to teacher in the given format.

- 3) Max marks for Fieldwork/Project work Report: <sup>10</sup>
- 4) Suggested Format for Fieldwork/Project work Report (not more than l0 pages): Title page, student details, contents, objective, step-wise work done, findings, conclusions and acknowledgements.
- 5. Unit tests (lE).

# V: Suggested Co-Curricular Activities

Assignments, Class seminars, Case studies, Compilation of paper cuttings, Group discussions, Debates, Quiz, Class exhibitions, Preparation of related videos, Invited lectures etc.

# Suggested Question Paper<br>Max. Marks 75

Max. Marks 75 Time: 3 hrs

SECTION - A (Total 15 marks)

Answer any FIVE Questions (5x3 Marks) Out of Eight Questions covering all units

.SECTION - B (Total 60 marks) Answer any FIVE Questions (5x 12 Marks) OUT OF EIGHT QUESTIONS COVERING ALL UNITS

\*\*\*\*\*\*\*\*\*

2012 世界第99年

Semester-wise Revised Syllabus under CBCS, 2O2l -22

Four-Year B. Com. (Hons) Domain Subject: COMMERCE fV YEAR B.COM (Hons) - Semester -V 8A

# Course 18 B - LOGISTICS SERVICES & PRACTICE (Skill Enhancement Course (Elective) 4 credits)

Course Code

Max Marks: 100

#### I. Learning Outcomes

Upon successful Completion of the course the student will be able to

- 1. Appraise the Principles of Logistics and its informatics.
- 2. Examine the Financial Issues in Logistics sector performance.
- 3. Describe basic EOQ model and ABC analysis.
- 4. Determine warehouse safety rules, concepts of Retail Logistics and strategies of Supply Chain Management.

# II. Syllabus Total 75hrs (Teaching 60, Trainingl0, Others 05 including IE etc.)

# UNIT I: Introduction

Logistics - meaning - Principles of Logistics-Technology & Logistics - Informatics. Warehouse-Meaning - Types --Benefits of Warehousing. Transportation-Meaning - Types --Benefits. Courier/Express-Meaning- Courier Guidelines -Pricing in Courier -Express Sector for international and domestic shipping -Reverse logistics in e-commerce sector.

#### UNIT 2: Clobal Logistics

Clobal Supply Chain-Organizing for Global Logistics-Strategic Issues in Global Logistics -Forces driving Globalization- Modes of Transportation in Global Logistics Barriers to Global Logistics-Markets and Competition-Financial Issues in Logistics Performance.

#### UNIT 3: Inventory

Need of Inventory-Types of Inventories-Basic EOQ Model-Classification of material - ABC Analysis -VED, flML, - Material Requirement Planning (MRP)- meaning and Advantages Materials handling and storage systems-Principles of Materials Handling.

#### UNIT 4: Ware housing & Distribution Operations

Need for Warehouse - Importance of warehouse- Stages involved receipt of goods- Advanced shipment notice(AsN)-Warehouse Activities-receiving, sorting, loading, unloading ,Picking, Packing and dispatch - safety rules and Procedures to be observed in a Warehouse.

 $\mathbf{I}^{\prime}$ l4-. Lo [6\_A3A\ d \$)tJ s-( )**305** 

# Unit 5: Retail Logistics and Supply Chain Management

Concepts of Retail Logistics and supply chain- Supply chain efficiency-Fundamentals of Supply Chain and Importance - SCM concepts and Definitions - Supply chain strategy- Strategic Drivers of Supply Chain Performance - key decision areas - External Drivers of Change.

# III References

L Vinod V Sople (2009) Logistic Management (2ndEdn.) Pearson Limited.

2. Logistics Management for Intemational Business: Text and Cases, Sudalaimuthu & Anthony Raj, PHI Leaming, First Edition, 2009.

3. Fundamentals of Logistics Management (The Irwin / McGraw-Hill Series in Marketing), Douglas Lambert, James R Stock, Lisa M. Ellram, McGraw-hill/Irwin, First Edition, 1998.

4. Fundamentals of Logistics Management, David Grant, Douglas M. Lambert, James R. Stock, Lisa M. Ellram, McGraw Hill Higher Education, 1997.

5. Logistics Management, Ismail Reji, Excel Book, First Edition, 2008. Web Sources: Web sources suggested by the concerned teacher and college librarian including reading material.

# IV. Co-Curricular Activities:

A. Mandatory: (Student training by teacher in the related field skills: 10 hrs)

1. For Teachers: Shall give hands-on training to students (using actual field material)in classroom and field in operations of(specific unit/s) logistics sector with reference to material handling and storage processes, warehousing design and financial issues confronted in logistics sector.

2. Students: Visit any local logistics provider / local mart etc., observe and understand its operations, financial issues, material handling and storage processes, warehouse design and submit a hand written Fieldwork/Project work Report in the given format on the observations made to the teacher

3. Max marks for Fieldwork/Project work Report: 05.

4. Suggested Format for Fieldwork/Project work Report (not more than l0 pages): Title page, student details, contents, objective, step-wise work done, findings, conclusions and acknowledgements.

5. Unit tests (IE).

# B. Suggested Co-Curricular Activities:

L Organize short term training on specific technical skills like Zoho, Fresh book, MS Excel....in collaboration with Computer Department or skill training institution (Govemment or Non-Govemment Organization).

2. Seminars/Conference/ Workshops on career opportunities in logistics sector, trends in logistics sector, Automation in the sector etc.

3. Real time work experience with logistics sector.

4. Arrange for lnteraction with Area Specific Experts.

# V. Suggested Question Paper Pattern:

Max. Marks 75 Time: 3 hrs

SECTION - A (Total 15 marks)

Answer any FIVE Questions (5x3 Marks) Out of Eight Questions covering all units

# .SECTION - B (Total 60 marks)

Answer any FIVE Questions  $(5 \times 12 \text{ Marks})$ 

OUT OF EIGHT QUESTIONS COVERING ALL UNITS

 $K-L1643AD000H$ 

j after manner

Semester-wise Revised Syllabus under CBCS, 2020-21

Course Code:

Four - year B.Com. (Hons) Domain Subject: COMMERCE IV Year B. Com.(Hons) - Semester - V

Max Marks: 100

# Course: 19 B. EXPORT IMPORT PROCEDURE &PRACTICE

(Skill Enhancement Course (Elective) 4 credits)

# I. Learning Outcomes:

Upon successful completion of the course the student will be able to

- <sup>1</sup>. Understand the significance of Export and Import Management and its role in Economy and as job careers
- 2. Acquire knowledge on Procedures of export and import
- 3. Involve in pre and post EXIM activities
- 4. Enhance their skills by practicing in foreign trade

II. Syllabus: Total 75hrs (Teaching 60, Training10, Others 05 including IE etc.)

# UMT l: Introduction of EXIM policies and procedures

Objectives of EXIM policies- Role of export houses in the development of Economy- State Trading Corporations and SEZs - Flow of Procedure for export and import process.

#### UNIT 2: Product planning and for import and export

Export Promotion Councils in India and Commodities Board of India - Its functions and their role - Registration cum Membership Certificate (RCMC) and registration of Export Credit and Guarantee Corporation of India (ECGC)

#### UNIT 3: Documentation at the time of EXIM goods

Commercial documents- Principal and Auxiliary documents - Regulatory documents (relating to Goods, Shipment, Payment, Inspection, Payment, Excisable and FERA)

#### UNIT 4: Payment Procedures in foreign trade

Factors determines for Payment and methods of Receiving Amount -Payment in advance-Documentary Bills- Documentary credit under Letter of Credit- Different types of Letters of Credit - Open account with periodical settlement.

#### UNIT 5: Insurance and Shipment of Goods

Cargo Insurance (Marine)- Types of Marine insurance policies- Kinds of losses - Shipment of goods - Clearing and forwarding agents- its role and significance-Classification of services Essential and Optional services-clearance procedures for export of goods.

#### III. References

- l. Rama Gopal.C; Export and Import Procedure- New Age International Publishers
- 2. Neelam Arora, Export and Import Procedure and documentation- Himalaya PublishingHouse
- 3. Dr.SwapnaPilai, Export and Import Procedure & documentation- SahityabhawanPublications
- 4. Sudhir kochhar, Export and Import Procedure- Aggarwal Book house

When Siden

,S

s  $C|\zeta$ , Lo ICASA IN A DH)

5. Web resources suggested by the Teacher concerned and the College Librarian including reading material

#### IV Co-Curricular Activities:

- A. Mandatory (Student training by teacher in the related field skills: 10 hrs):
	- l. For Teachers: Training of students by teacher (using acrual field material)in classroom and field for not less than 10 hours on techniques of foreign trade by involving students in making observations, preparation of documents, identification of exportable goods and recording experiences of exporters.
	- 2. For Students: students shall visit export import houses or related centers and observe processes of identifrcation of exportable goods, registration of RCMC, logistic support and insurance procedures. They shall submit their observations as an individual handwritten Fieldwork/Project work Report in the given format and submit to teacher.
	- 3. Max marks for Fieldwork/Project work Report: <sup>05</sup>
	- 4. Suggested Format for Fieldwork/Project work (not more than 10 pages): Title page, student details, contents, objective, step-wise work done, findings, conclusions and acknowledgements.
	- 5. Unit tests (IE).

# B. Suggested Co.Curricular Activities

- <sup>I</sup>. Training of students by a related field expert.
- 2. Assignments (including technical assignments like identifying sources of exportable and Excisable goods, Case Studies of export procedures and the success stories and getting practical experiences by exporting Agricultural and local products including DWACRA
- 3. Seminars, Conferences ,discussions by inviting concemed institutions
- 4. Visits to exporting units. SEZs and Export houses
- 5. Invited lecrures and presentations on related topics by field experts.

# V. Suggested Question Paper Pattern:

Max. Marks 75 Time: 3 hrs

#### SECTION - A (Total 15 marks)

Answer any FIVE Questions (5x3 Marks) Out of Eight Questions covering all units

.SECTION - B (Total 60 marks) Answer any FIVE Questions (5x 12 Marks)

# OUT OF EIGHT QUESTIONS COVERING ALL UNITS

\*\*\*\*\*\*\*

 $CK$ -LICASAINAPPH)

Semester-wise Revised Syllabus under CBCS, 2020-21

Course Code:

Four-year B.Com. (Hons) Domain Subject: COMMERCE IV Year B. Com.(Hons) – Semester – V

Max Marks: 100

# Course.20-B. LIFE INSURANCE WITH PRACTICE

(Skill Enhancement Course (Elective), 4 Credits)

### I: Course Learning Outcomes

After completing the course, the student shall be able to:

- 1. Understand the Features of Life Insurance, schemes and policies and insurance companies in lndia
- 2. Analyze various schemes and policies related to Life Insurance sector
- 3. Choose suitable insurance policy for given situation and respective persons
- 4. Acquire Insurance Agency skills and other administrative skills
- 5. Acquire skill of settlement of claims under various circumstances

Il. Syllabus: Total 75hrs (Teaching 60, Trainingl0, Others 05 including IE etc.)

#### Unit-I: Features of Life insurance contract

Life Insurance- Features- Advantages - Group Insurance - Group Gratuity Schemes - Group Superannuation Schemes, Social Security Schemes- Life Insurance companies in India.

#### Unit-II: Plans of Life Insurance

Types of Plans: Basic - Popular Plans - Term Plans-Whole Life-Endowment-Money Back-Savings-Retirement-Convertible - Joint Life Policies - Children's Plans - Educational Annuity Plans - Variable Insurance Plans - Riders

#### Unit-III: Principles of Life Insurance

Utrnost Good Faith- Insurable Interest- Medical Examination - Age proof, Special reports - Premium payment - Lapse and revival - Premium, Surrender Value, Non-Forfeiture Option -Assignment of Nomination- Loans - Surrenders - Foreclosure.

# Unit-IV: Policy Claims

Maturity claims, Survival Benefits. Death Claims, Claim concession - Procedures - Problems in claim settlement - Consumer Protection Act relating to life insurance and insurance claims.

#### Unit-V: Regulatory Framework and Middlemen

Role of IRDAI & other Agencies - Regulatory Framework - Mediators in Life Insurance Agency services - Development Officers and other Officials.

#### III: References:

G. S. Pande. Insurance - Principles and Practices of Insurance, Himalaya Publishing. I

2. C. Gopalkrishna, Insurance – Principles and Practices, Sterling Publishers Private Ltd

- G. R. Desai, Life Insurance in India, MacMillan India. 3
- 4. M. N. Mishra, Insurance Principles and Practices, Chand & Co, New Delhi.
- M.N.Mishra. Modern Concepts of Insurance, S.Chand& Co. 5

6. P.S. Palandi, Insurance in India, Response Books – Sagar Publications.

7. Taxman, Insurance Law Manual.

 $\frac{1}{2}$ <br>
7. Taxman, Insurance in India, Response Books – Sagar Publications.  $\geq$  $\left| \right|$  $\overline{C}$  $(K, \text{lek-DS} \land \text{1 p})$ "oD

8. https://www.irdai.gov.in

9. https://www.policybazaar.com

10. Web resources suggested by the Teacher concemed and the College Librarian including reading material

# IV. Co-Curricular Activities:

- A. Mandatory (Student training by teacher in the related field skills: 10 hrs.):
	- l. For Teachers: Training of students by teacher (using actual field material) in classroom/field for not less than 10 hours on techniques/skills of life insurance sector from opening of insurance policies to settlement of claims.
		- a. Working with websites to ascertain various LIC Companies and their schemes in Life lnsurance sector (Ref. unit-l)
		- b. Working with websites to ascertain various policies in Life lnsurance sector (Ref. unit-2)
		- c. Working with websites like policy bazaar.com for Calculation of Premium for Specified policies and ascertain various options under policy (ref. unit-3)
		- d. Preparation of statements for claims under various policies working with specified Life Insurance Company for settlement of Claims under different circumstances (Ref. Unit 4)
		- e. Prepare the students to choose the Life lnsurance field and show the opportunities in public and private insurance companies. (ref. Unit.5)
	- 2. For Students: Students shall take up individual Fieldwork/Project work and make observations on the procedures followed in the life insurance activities including identifying customers, filling applications, calculation of premium and settlement of insurance claims. Working with lnsurance Agents and Life lnsurance companies may be done if possible. Each student shall submit a hand-written Fieldwork/Project work Report on his/her observations in the given format to teacher.
	- 3. Max marks for Fieldwork/Project work Report:05
	- 4. Suggested Format for Fieldwork/Project work (not more than l0 pages): Title page, student details, contents, objective, step-wise work done, findings, conclusions and acknowledgements.
	- 5 .Unit tests (IE).

# B. Suggested Co-Curricular Activities

- l. Training of students by a related field expert.
- 2. Assignments including technical assignments like Working with any insurance

Company for observation of various policies, premiums, claims, loans and other activities.

- 3. Seminars, Conferences, discussions by inviting concemed institutions
- 4. Field Visit
- 5. lnvited lectures and presentations on related topics

# V. Suggested Question Paper Pattern:

Max. Marks 75 Time: 3 hrs

**Pro** 

# SECTION - A (Total 15 marks)

Answer any FIVE Questions (5x3 Marks) Out of Eight Questions covering all units

.SECTION - B (Total 60 marks) Answer any FIVE Questions (5×12 Marks)

OUT OF EIGHT QUESTIONS COVERING ALL UNITS

\*\*\*\*\*\*\*\*\*

 $M_{\rm H}$  results and  $M_{\rm H}$ 

Semester-wise Revised Syllabus under CBCS, 2020-21

Course Code:

Four-year B.Com. (Hons) Domain Subject: COMMERCE IV Year B. Com. (Hons) – Semester – V

Max Marks: 100

13807

Course 21- B. GENERAL INSURANCE PROCEDURE AND PRACTICE (Skill Enhancement Course (Elective), 4 Credits)

#### I: Course Learning Outcomes

After completing the course, the student shall be able to:

- 1. Understand the Features of General Insurance and lnsurance Companies in India 2. Analyze vaious schemes and policies related to General lnsurance sector
- 
- 3. Choose suitable insurance policy under Health, Fire, Motor, and Marine Insurances
- 4. Acquire General Insurance Agency skills and administrative skills
- 5. Apply skill for settlement of claims under various circumstances

II. Syllabus: Total 75hrs (Teaching 60, Training 10, Others 05 including IE etc.)

# Unit-I: Introduction

General Insurance Corporation Act - General lnsurance Companies in India - Areas of General lnsurance- Regulatory Framework of Insurance- IRDA - objectives -Powers and Functions - Role of IRDA- Insurance Advisory Committee.

# Unit-II: Motor Insurance

Motor Vehicles Act 1988 - Requirements for compulsory third party insurance - Policy Documentation & Premium- Certificate of insurance - Liability without fault - Compensation on structure formula basis - Hit and Run Accidents.

# Unit-III: Fire & Marine Insurance

Kinds of policies - Policy conditions -Documentation- Calculation of premium- Calculation of Loss- Payment of claims.

# Unit-IV: Agriculture Insurance

Types of agricultural insurances - Crop insurance - Problems of crop insurance - Crop Insurance Vs Agricultural relief- Considerations in Crop insurance - Live Stock lnsurance.

# Unit-V: Health & Medical Insurance

Types of Policies-Calculation of Premium- Riders-comprehensive plans-payment of claims

# III: References:

- 1. M. N. Mishra, Insurance Principles and Practices, Chand & Co, New Delhi.
- M.N.Mishra, Modem Concepts of lnsurance, S.Chand& Co. 2
- 3. P.S. Palandi, Insurance in India, Response Books Sagar Publications.
- 4. C. Gopalkrishna, Insurance Principles and Practices, Sterling Publishers Private Ltd.
- G. R. Desai, Life Insurance in India, MacMillan India. 5
- 7. https://www.irdai.gov.in
- 8. https://www.policybazaar.com

 $S = \frac{1}{(k^{201}})$ MVL Suide

9. Web resources suggested by the Teacher concerned and the College Librarian including reading material.

#### lV. Co-Curricular Activities

- A. Mandatory: (Student training by teacher in the related field skills: 10 hrs.)
	- l. For Teachers: Training of students by teacher (using actual field material) in classroom and field for not less than 10 hours on techniques/skills in aspects of General Insurance area including calculation of premium and claim settlements.
		- a. Ascertain the regulatory frame work and functions of IRDA and Insurance Advisory Committee with respect to important cases in General Insurance Field (Ref. unit-1)
		- b. Working with specified GIC Company and analyze the documentation procedure and Premium payment with respect to Motor & Other insurances (ref. unit-2)
		- c. Working with specified GIC Company and analyze the documentation procedure for Policy agreement and payment of Claims of General Insurance (ref. unit-3)
		- d. Working with Banks and Cooperative Societies with respect to Crop Insurance and Claims Settlement (Ref.unit 4)
		- e. Working with specified Medical Insurance Companies to ascertain various policies under medical insurance and settlement of claims (ref. Unit.5)
	- 2. For Students: Students shall individually undertake Fieldwork/Project work and make observations on the procedures and processes of various insurance policies and claims in real time situations. Working with Insurance Agents and General Insurance companies is preferred. Each student shall submit a hand-written Fieldwork:/Project work Report on his/her observations in the given format to teacher.
	- 3. Max marks for Fieldwork/Project work Report: 10
	- 4. Suggested Format for Fieldwork/Project work (not more than 10 pages): Title page, student details, Contents, objective, step-wise work done, findings, conclusions and acknowledgements.
	- 5. Unit tests (IE)

# B. Suggested Co-Curricular Activities

- 1. Training of students by a related field expert.
- 2. Assignments including technical assignments like Working with General lnsurance companies for observation of policies and claims under certain policies.
- 3. Seminars, Conferences, discussions by inviting concemed institutions
- 4. Field Visit

 $\|I\|$ 

Nummer Si

5. lnvited lectures and presentations on related topics

#### V. Suggested Question Paper Pattern:

Max. Marks 75

Time: 3 hrs

 $\mathcal{O}$ 

**12,02** 

SECTION - A (Total 15 marks)

Answer any FIVE Questions (5x3 Marks) Out of Eight Questions covering all units

# .SECTION - B (Total 60 marks)

Answer any FIVE Questions (5x 12 Marks)

OUT OF EIGHT QUESTIONS COVERING ALL UNITS

,  $K \cdot \text{Vol}(A \text{IA} | \text{Q} \text{B} )$ 

Date: 26-07-2022

From : A.Babu Rao, Lecturer in Commerce & Chairman - B.O.S., V.S.U., P.R.R. & V.S., Govt., Degree College, VIDAVALUR.

To: The Registrar, V.S.University,  $N$ ellore  $-524003$ .

Sir,

Sub:- VSU, Nellore - BOS Commerce Submission of Revised Syllabus - [U.G.]  $5<sup>TH</sup>$  Semester – Reg.

 $\overline{\mathbf{r}}$ 

a)

 $-* - * - * -$ 

Under the subject cited, the B.O.S. in Commerce [U.G.] had met on 26-07-2022 at 10 a.m to revise the syllabus in Commerce  $[U.G.]$   $5<sup>th</sup>$  Semester. I am here with Submitting the syllabus in Commerce [U.G.] for the  $5<sup>th</sup>$  Semester. The syllabus provided by the A.P.S.C.H.E. was discussed in detail and the views of the members were obtained over phone. The Revised Syllabus along with Signatures of B.O.S. Members, are Enclosed herewith for the Circulation among the Coleges under the Jurisdiction of V.S.U., Nellore.

Yours Faithfully,

[A.Babu RAo] Chairman-B.O.S.

Members : Name of the College

l-

(K.Srinivasulu) PRR & VS-Govt.Degree College, Vidavalur.

(G.Ramanaiah) JB - College, Kavali

M.V.L. Sailaja)

(DR Madhusudhana varma)

Govt. Degree College, Naidupet.

 $\overline{\mathbf{r}}$ 

SKR.Govt. Degree College, Gudur

Dr. B. G.R. women's Academ  $(Lokasainadam)$  //kellore

FILE: 3/3

# VIKRAMA SIMHAPURI UNIVERSITY :: NELLORE.

REVISED UG SYLLABUS UNDER CBCS (Implemented from Academic Year 2020-21) PROGRAMME: FOUR YEAR B.Com. (Hons)

Domain Subiect: Commerce

Skill Enhancement Courses (SECs) for Semester V, from 2022-23 (Syllabus with Learning Outcomes, References, Co-curricular Activities & Model Q.P. Pattern)

# Structure of SECs for Semester- V

(To choose Four pairs from the Nine alternate pairs of SECs) (For each SEC: Hours/IYeek: 05, Credits: 4, Max Marks: 100)

Pairs of Skill Enhancement Courses (SEC) under each series in Commerce for Semester-V.

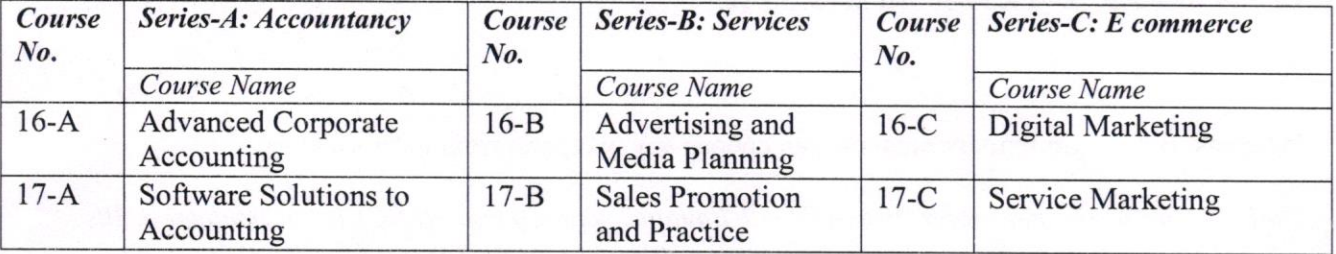

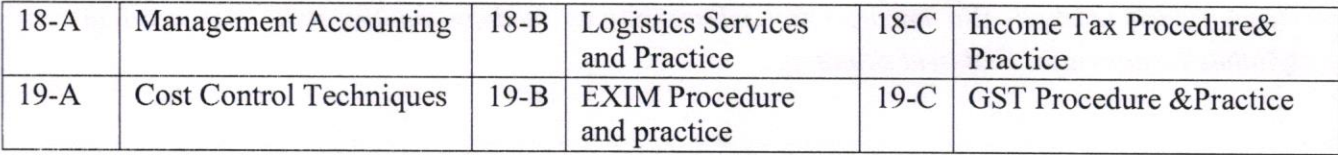

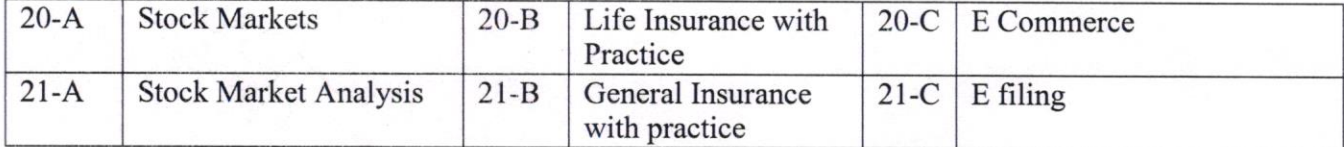

 $\left(\alpha\right)$  $\frac{1}{\sqrt{N}}$  $A\int_{0}^{x}$  $\bigcup_{\mathcal{N}}$ 

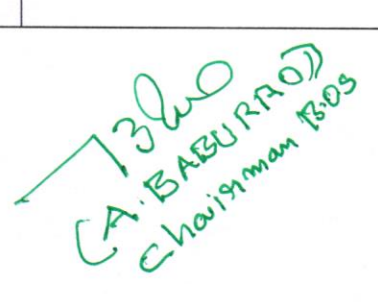

 $\mathcal{S}_{\mathcal{S}}$  $(TK, Lol(AsA)ABB)$ 

Note: In Semester-V a B.Com. General students have to studyling pairs of SECs (a total of 6 courses). The Pairs are, SEC numbers 16 & 17, 18 & 19 and 20 &21.As there shall be choice to students under CBCS, a total of 9 pairs shall be offered from which B.Com. General students have to choose a total of Four pairs of SECs,

The 9 pairs are from 3 series namely (A) Accountancy, (B) Services and (C) E-Commerce. Students can, however, choose their Three pairs from any of the Nine pairs but a pair shall not be broken.

For example students can choose any Three pairs like the following;

16-A &17-A (from Accountancy), l8-8, 19-B (from Services) and 20-C,21-C from E-Commerce.

Or 16-4&17-A, lS-C &19-C and 20-B &21-B

Or 16-8 &17-B, 18-A &19-A and 20-C &21-C

Or 16-8 &17-B, 18-C &I9-Cand 20-A &21-A Or 16-C & 17-C, 18-B & 19-B and 20-A & 21-A

Or 16-C &17-C,18-A &19-A and 20-B, 21-B

Whereas, B.Com Computers Students can choose any two pairs from the above 9 pairs.

Note-2: One of the nain objectives of Skill Enhancement Courses (SEC) is to inculcate skills related to the domain subject in students. The syllabus of SEC will be partially skill oriented. Hence, teachers shall also impart practical training to students on the skills embedded in syllabus citing related real field situations.

 $\overline{\phantom{a}}$ 

Semester-wise Revised Syllabus under CBCS. 2020-2 I

Course Code:

# Four-Year B. Com. (Hons) Domain Subject: COMMERCE IV YEAR B.COM (HONS) - Semester -V-

Max Marks: 100 Time: 3 Hrs

#### Course 16-C: DIGITAL MARKETING

(Skill Enhancement Course (Elective) 4 credits)

#### I. Learning Outcomes

Upon successful completion of the course students will be able to;

- L Analyze online Micro and Macro Environment
- 2. Design and create website
- 3. Discuss search engine marketing
- 4. Create blogs, videos, and share

II. Syllabus: Total 75hrs (Teaching 60, Training10, Others 05 including IE etc.)

#### Unit 1: Introduction

Digital marketing: Meaning - importance - traditional online marketing vs digital marketing online market place analysis Micro Environment - Online Macro Environment - trends in digital marketing – competitive analysis.

# Unit - II: Web site planning and creation

Web Site: meaning – objectives – components of website - website creation – incorporation of design and- adding content, installing and activating plugins.

#### Unit 3: Search Engine Optimization (SEO)

SEO: Meaning - History and growth of SEO -Importance of Search Engine - On page Optimization - off page optimization - Role of Search Engine Operation- google Ad words -Search Engine Marketing: Campaign Creation - Ad Creation, Approval and Extensions.

#### Unit 4: Social Media Marketing:

Meaning of social media and Social Media Marketing - social Management tools-strategy and planning - social media network - Social Networking - video creation and sharing - use of different social media platforms - Content creation - Blogging - Guest Blogging.

#### Unit 5: Email marketing:

Meaning - Evolution of email - importance of email marketing - Development and Advancements in e mail marketing - email marketing platforms - creating and Tracking emailers-create forms – create opt-in lists – mapping industry trends and eliminating spam messages.

#### III. References

- l.Digitat Marketing for Dummies by Ryan Deiss & Russ Henneberry, publisher John Wiley first edition 2020.
- 2. Youtility by JayBaer, Published by Gilda MedialL C Portfolio 2013,
- 3. Epic Content Marketing by Joe Pulizzi, McGraw-Hill Education, 2013

 $X_t$  to ICASAINAGOTI

- 4. New Rules of Marketing and PR byDavid Meerman Scott. Wiley, 2017
- 5. Social Media Marketing All-in-one Dummies by JanZimmerman, DeborahNg, John Wiley &Sons.
- 6. Digital Marketing 2020 by Danny Star, Independently Published, 2019

7. Web sources suggested by the concerned teacher and college librarian including reading material.

# IV. Co-Curricular Activities:

# A. Mandatory (Student training by teacher in field related skills: 10 hrs.):

l. For Teachers: teacher shall train students (using actual field material)in classroom/field for not less than l0 hours in the skills in digital marketing viz., SEO, SEM, Social media Marketing, content writing, e-mail marketing, web designing and development, Blogging, Google ad words.

2. Students: Students shall individually undertake an online study on any aspect such as Analysis of local online Micro and Macro Environment and make a trend analysis of digital marketing, Build a blog on any topic or subject of their interest, Develop website to market for (real/imaginary) product or service, Create video with product or service description to evoke customer attention. Each student has to submit his/her observations as a handwritten Fieldwork/Project work Report not exceeding 10 pages in the given format to the teacher.

3. Max marks for Fieldwork/Project work Report: 05.

4. Suggested Format for Fieldwork/Project work (not more than 10 pages): Title page, student details, contents, objective, step-wise work done, findings, conclusions and acknowledgements.

5. Unit tests (lE).

#### B. Suggested Co-Curricular Activities

l. Organize short term training on Digital Marketing in collaboration with local or online skill providers.

2. Seminars/Conference/ Workshops on significant and emerging areas in Digital Marketing

3. Real time work experience with Digital marketing service providers.

4. Arrange for lnteraction with Area Specific Experts.

#### V. Suggested Question Paper Pattern:

Max. Marks 75 Time: 3 hrs

SECTION - A (Total 15 marks) Answer any FIVE Questions (5x3 Marks)

SECTION - B (Total 60 marks) Answer any FIVE Questions (5x12 Marks) OUT OF EIGHT Questions COVERING ALL UNITS  $*$  sk  $*$  sk  $*$  sk  $*$  sk  $*$ 

13.09

Semester-wise Revised Syllabus under CBCS, 2020-21

### Four-Year B. Com. (Hons) Domain Subject: COMMERCE IV YEAR B.COM (HONS) - Semester -V

Max Marks: 100 Time: 3Hrs

Course Code:

#### Course 17 C -Service Marketing

(Skill Enhancement Course (Elective) 4 credits)

#### I. Learning Out comes

Upon successful completion of the course the student will be able to;

- 1. Discuss the reasons for growth of service sector.
- 2. Examine the marketing strategies of Banking Services, insurance and education services.
- 3. Review conflict handling and customer Responses in services marketing
- 4. Describe segmentation strategies in service marketing.
- 5. Suggest measures to improve services quality and their service delivery.

II. Syllabus: Total 75hrs (Teaching 60, Trainingl0, Others 05 including IE etc.)

#### Unit l: Introduction: Nature and Scope of services

Introduction: Nature and Scope of services characteristics of services, classification of services need for service marketing - reasons for the growth of services sector, Overview of marketing Different Service Sectors -Marketing of Banking Services -Marketing in Insurance Sector - Marketing of Education Services.

### Unit-2: Consumer Behavior in Services Marketing

Customer Expectations on Services- Factors influencing customer expectation of services. - Service Costs experienced by Consumer, the Role of customer in Service Delivery, Conflict Handling in Services, Customer Responses in Services, Concept of Customer Delight

#### Unit-3: Customer Relationship marketing and Services Market Segmentation.

Customer Relationship marketing: Meaning -lmportance of customer & customer's role in service delivery, Benefits of customer relationship, retention strategies. Services Market Segmentation: - Market segmentation -Basis & Need for segmentation of services, bases of segmentation services, segmentation strategies in service marketing.

#### UNIT 4: Customer Defined Service Standards.

J

Customer Defined Service Standards - Hard and Soft, Concept of Service Leadership and Service Vision -Meeting Customer Defined Service Standards -Service Flexibility Versus Standards - Strategies to Match Capacity and Demand - managing Demand and Supply of Service -applications of Waiting Line and Queuing Theories to Understand Paftern Demand.

( K. LOLL ASAIND AD A)

 $\cup$ \${ 4%'

# Unit 5: Service Development and Quality Improvement.

Service Development – need, importance and Types of New Services - stages in development of new services, service Quality Dimensions - Service Quality Measurement and Service Mapping, Improving Service Quality and Service Delivery, Service Failure and Recovery.

### III. References

- l. John E.G. Bateson, K.Douglas Hoffrnan: Services Marketing, Cengage Leaming, 4e, 2015 publication
- 2. Vinnie Jauhari, Kirti Dutta: Services Marketing: Operations and Management, Oxford University Press, 2014.
- 3. Valarie A. Zeithaml and Mary Jo-Bitner: Services Marketing Integrating Customer Focus Across The Firm, Tata McGraw Hill Publishing Company Ltd., 6e, 2013.
- 4. Nimit Chowdhary, Monika Chowdhary, Textbook of Marketing Of Services: The Indian Experience, Macmillan, 2013.
- 5. K. Rama Mohana Rao, Services Marketing, Pearson, 2e, 2011.
- 6. Dr. K. Karunakaran, Service Marketing (Text and Cases in Indian Context), Himalaya Publications.
- 7. Web sources suggested by the concerned teacher and college librarian including reading material.

# IV. Co-Curricular Activities:

- A. Mandatory (Student training by teacher in field related skills: 10 hrs.):
	- l. For Teachers: Teacher shall train students (using actual field material)in classroom/field for 10 hours in the skills in service marketing such as planning and designing marketing strategies for any real/imaginary service of their interest, procedure to identify customer behavior and their satisfaction for any service and issues thereof.

2. Students: Students shall individually take up a study on marketing strategies adopted (w.r.t.) any one specific service product) adopted by any of the service providers like Banking, Insurance, Telecom companies, (BSNL, Reliance Jio, Airtel, etc.) any other sector like electric household appliances, hospitals, hotels etc. Assess Customer expectations and Customer satisfaction feedback on services provided by Network providers. Of Mobile Companies/Banking/lnsurance/hospitals Zamoto, Swiggy, etc. Each student has to submit his/her observations as a handwritten Fieldwork/Project work Report not exceeding l0 pages in the given format to the teacher.

3. Max marks for Fieldwork/Project work Report: 05.

4. Suggested Format for Fieldwork/Project work (not more than l0 pages): Title page, student details, contents, objective, step-wise work done, frndings, conclusions and acknowledgements.

5. Unit tests (IE).

Miller C  $sinh f = cosh f$ 

 $5Q$ <br> $(K, bol$  castination

# B. Suggested Co-Curricular Activities

- l.Organize short term training on specific technical skills in collaboration with Computer Department or skill training institution (Govemment or Non-Government Organization). Like Zoho, Fresh book, MS Excel....
- 2, Seminars/Conference/ Workshops on emerging trends in service marketing
- 3. Real time work experience with service marketing providers
- 4. Arrange for Interaction with Area Specific Experts.

# V. Suggested Question Paper Pattern:

Max. Marks 75 Time: 3 hrs

# SECTION - A (Total 15 marks) Answer any FfVE Questions (5x3 Marks)

SECTION - B (Total 60 marks) Answer any FIVE Questions (5x12 Marks) OUT OF EIGHT Questions COVERING ALL UNITS \*\*\*\*\*\*\*\*\*

 $^{\circ}$ r9 )

Semester-wise Revised Syllabus under CBCS, 2020-21

Four-year B.Com. (Hons) Domain Subject: COMMERCE IV Year B. Com.  $(Hons)$  – Semester – V

Max Marks: 100 Time: 3 Hrs

Course Code:

Course-l8-C. INCOME TAX ASSESSMENT PROCEDURES AND PRACTICE (Skill Enhancement Course (Elective), 4 Credits)

# I: Course Learning Outcomes

After successfully completing the course, the student shall be able to:

- 1. Understand the basic concepts in computation of tax liability under all heads of income of the individuals.
- 2. Analyze the clubbing provisions, aggregate income after set-off and carry forward of losses under the lncome Tax Act.
- 3. Compute taxable income and tax liability of individuals and firms.
- 4. Acquire the ability to file online retums of income.
- 5. Acquire skills of TDS/TCS and online filing of Tax returns.

II. Syllabus: Total 75hrs (Teaching 60, Trainingl0, Others 05 including IE etc.)

# Unit-I: Computation of Total Income and Tax Liability

Computation of Total Income and Tax Liability of Individuals- Firms and Companies - Procedure for Assessment including Problems in calculation of tax for firms& Companies

# Unit-II: Clubbing of Income-Set off of Losses

Meaning of clubbing of income- Different items come under the provisions of clubbing of income

Meaning of set-off of losses and carry-forward and set-off of losses - Types of set-off - Intra-set off and Inter-set off

# Unit-III: Tax Payment- Penalties

Advance Payment of Tax - Persons liable to pay Advance Tax - Procedure for Computation of Advance Tax - Due Dates for the Payment of Advance Tax - Consequences of Non-payment of Advance Tax- Refund of tax, interest on refund – Appeals and Revisions

# Unit-IV: Returns Filing

Procedure for Assessment - Filing of Return – Prescribed Forms for filing of Returns – PAN  $\&$ TAN - On-line filing of Retums- 26 AS - Traces.

# Unit-V: TDS &TCS and e.Filing

TDS-TCS- Provisions in brief relating to TDS/TCS- Schedule for deposit & Submission of Retums of TDS- Form-16 generation.

# III: References:

- 1. Systematic Approach to Income Tax, Girish Ahuja & Ravi Gupta, Bharat Law House Pvt. Ltd, New Delhi.
- 2. Income Tax, Vinod K. Sinhania & Monica Sinhania, Taxmann Publications Pvt. Ltd, New Delhi.
- 3. Taxation Law & Practice, Mehtrotra & Goyal, Sahitya Bhavan Publications, Agra.

 $CK.$  Inccession NODV

4. E.A. Srinivas, Corporate Tax Planning, Tata McGraw Hill.

(W

5. Vinod K. Singhania, Taxman's Direct Taxes Planning and Management.

- . Bhagawati Prasad, Direct Taxes Laws Practice, Vishwa Prakashan 6
- 7. https://incometaxindia.gov.in
- Web resources suggested by the Teacher concemed and the College Librarian including 8 reading material

# IV. Co-Curricular Activities

A. Mandatory (Student training by teacher in field related skills: 10 hrs.):

1. For Teachers: Training of students by the teacher (using actual field material) in classroom/field for not less than 10 hours on techniques in tax consultancy, Income Tax calculation and Tax filing. Tax filing in respect to individuals, firms and Corporate. Income Tax Portal for a selected Tax Payer. Each student has to be trained in using forms for filing of returns.

a. Tax Calculation and preparation of Annexure w.r.t employees in the institutions and selected organizations (ref. unit-l)

b. Working with Clubbing income and set of losses/carry forward losses for a given Company/organization (ref. unit-2)

c. Working with CBDT website for Income Tax website for various provisions and Penalties (ref. unit-3)

- d. Working with Online tax portal for downloading different formats (ref.unit 4)
- e. Preparation of TDS and TCS reports and generating Form 16 from respective DDO (ref. unit.5)
- 2. For Students: Students shall individually take up a field study and make observations on Tax Assessment and Submission of Tax Return to Income tax department, payment of tax and other formalities. They may also work with an Income Tax Practitioner and participate in the real time submissions of Tax. Each student has to submit his,/her observations as a handwritten Fieldwork/Project work Report not exceeding 10 pages in the given format to the teacher.
- 3. Max marks for Fieldwork/Project work Report: 05
- 4. Suggested Format for Fieldwork/Project work (not more than 10 pages): Title page, student details, Contents, objective, step-wise work done, findings, conclusions and acknowledgements.
- 5. Unit tests (IE).

# B. Suggested Co-Curricular Activities

- 1. Training of students by a related field expert.
- 2. Assignments including technical assignments like Working with Tax Consultancy for observation of Tax Assessment and Retum Filing Procedure.
- 3. Seminars, Conferences, discussions by inviting concemed institutions
- 4. Field Visit
- 5. Invited lectures and presentations on related topics

# V. Suggested Question Paper Pattern:

Max. Marks 75 Time: 3 hrs

**NUM** 

# SECTION - A (Total 15 marks) Answer any FIVE Questions (5x3 Marks)

SECTION - B (Total 60 marks) Answer any FIVE Questions (5x12 Marks) OUT OF EIGHT Questions COVERING ALL UNITS

s  $(K \cdot k)[C \cap K]$ 

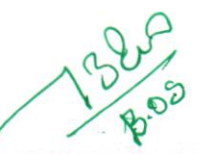

Semester-wise Revised Syllabus under CBCS, 2020-2 I

Four-year B.Com. (Hons) Domain Subject: COMMERCE IV Year B. Com.(Hons) - Semester -  $V$ 

Max Marks: 100 Time: 3Hrs

 $\frac{36}{10^{5}}$ 

Course Code:

#### Course 19-C-GOODS AND SERVICES TAX WITH TALLY

(Skill Enhancement Course (Elective), 4 Credits)

#### I: Course Learning Outcomes

After completing the course, the student shall be able to:

- 1. Understand the concept of Liability and Payment of GST
- 2. Create a new company in Tally with GST components and establish environment for GST Voucher entry.
- 3. Comprehend the utilization of input tax credit, and the reverse charge mechanism in GST
- 4. Acquire Skills of preparation of GST Retums in accordance with GST Law and Tally
- 5. Acquire skill of online payment of GST through GST Portal.

II. Syllabus: Total 75hrs (Teaching 60, Trainingl0, Others 05 including IE erc.)

### Unit 1: GST- Liability and Payment

Output tax liability - Input tax credit utilization-- Schedule for payment of GST- Interest/penalty for late/non-filing of return-Payment of GST- GST Network

# Unit-II: GST - Accounting Masters and Inventory Masters in Tally

Company Creation- General Ledgers & GST Ledgers Creation - Stock Groups , Stock Items and Unit of Measure - GST Rate Allocation to Stocks

# Unit-III: GST Voucher Entry

GST Vouchers - Customizing the Existing Voucher types with applicable GST Rates -Mapping of lnput Tax Credit on Purchase Vouchers - Ouput Tax on Sales Vouchers- Purchase and Sales Voucher Entries with Single Rated GST and Multiple Rated GST Goods.

### Unit-IV: GST Returns

Regular Monthly retums and Annual Retum- Retums for Composition Scheme- Generation of Retums . GSTR-I, GSTR-2, GSTR.3, GSTR.4, GSTR.9, GSTR.3B

#### Unit-V: Payment of GST online

Payment of GST- Electronic Filing of GST Returns - Refunds - Penalties- Administrative structure of GST Officers- Powers- Jurisdiction.

Kagan Roady

 $\geq$ 

Thomps /

III: References:

- l. Ahuja, Girish, Gupta Ravi, GST & Customs Law.
- 2. Babbar, Sonal, Kaur, Rasleen and Khurana, Kritika. Goods and Service Tax (GST) and Customs Law. Scholar Tech Press.
- 3. Bansal, K. M., GST & Customs Law, Taxmann Publication.
- 4. Singhania,Vinod K. and Singhania Monica. Students' guide to Income Tax. University Edition. Taxmann Publications Pvt Ltd., New Delhi.
- 5. Sisodia Pushpendra, GST Law, Bharat Law House.
- 6. Web resources: https://cbic-gst.gov.in

7. Web resources suggested bythe Teacher concemed and the College Librarian including reading material

# IV. Co.Curricular Activities

- A. Mandatory (Student training by teacher in field related skills: 10 hrs.):
- l. For Teachers: Training of students by the teacher (using actual field material) in classroom/ field for not less than 10 hours on techniques in computation of and online submission of GST. On Tally ERP 9 for entering entries of a selected firm.
	- a. Calculation of output tax liability and input Tax Credit through voucher entries  $(ref. unit-1)$
	- b. Creation of Company and working with Masters in Tally ERP9 (ref. unit-2)
	- c. Voucher entry along with Input tax and output taxed entries (ref. unit-3)

d. Preparation ofGST Retums for regular dealer and composite dealer in tally (Ref. unit 4)

e. Online Payment of GST using Tally (ref. unit.5)

- 2. For Students: Students shall take up individual field srudy on Entry of GST Voucher, Calculation of Input Tax and Output Tax including single rated /multi rated GST with a selected organizations. Submission of online CST Returns for a selected business frm. Each student has to submit his/her observations as a handwritten Fieldwork{Project work Report not exceeding l0 pages in the given format to the teacher.
- 3. Max marks for Fieldrvork/Project work Report: 05.
- 4. Suggested Format for Fieldwork/Project work Report (not more than 10 pages): Title page, student details, contents, objective, step-wise work done, findings, conclusions and acknowledgements.
- 5. Unit tests (IE).

# B. Suggested Co-Curricular Activities

- L Training of students by a related field expert.
- 2. Assignments including technical assignments like Working with Tally for
- Observation of real-time entries for transaction of accounting with inventory
- 3. Seminars, Conferences, discussions by inviting concemed institutions
- 4. Field Visit
- 5. lnvited lectures and presentations on related topics.

# V. Suggested Question Paper Pattern:

b t\*

Max. Marks 75 Time: 3 hrs

 $\big)$ 

# SECTION - A (Total 15 marks) Answer any FIVE Questions (5×3 Marks)

SECTION - B (Total 60 marks) Answer any FIVE Questions (5x12 Marks) OUT OF EIGHT Questions COVERING ALL UNITS +\*\*+\*\*++\*

 $\leq$  $\begin{array}{ccc} \n\begin{array}{ccc} \n\searrow & \n\searrow & \n\end{array} \n\end{array}$  $A$ 

Semester-wise Revised Syllabus under CBCS, 2020-21

Course Code:

 $5000$ 

Four-year B.Com. (Hons) Domain Subject: COMMERCE IV Year B. Com.(Hons) - Semester -  $V$ 

Max Marks: 100 Time: 3 Hrs

Course 20C: E COMMERCE

(Skill Enhancement Course) (Elective 4 Credits)

# I. Learning Outcomes:

By the completion of the course, the students are able to

- 1. Understand the mechanism of ecommerce
- 2. Equip specialization in website designing for e commerce
- 3. Enhance their skills in operational services of e commerce
- 4. Involve in activities of e commerce
- 5. Able to create awareness among the public one commerce activities

II. Syllabus Total 75hrs (Teaching 60, TraininglO and others 05 including IE etc)

#### UNIT 1: Introduction, Nature and Scope

Introduction- Definition -importance- Nature and scope of e commerce-Advantages and limitations-Types of ecommerce - BZB,B2C,C2B,C2C,B2A,C2A- Framework e commerce

# LJNIT 2:- Environmental and Technical support Aspects

Technical Components- lntemet and its component structure-lntemet Vs Intranet, Vs Extranet and their differences-Website design- its structure-designing, developing and deploying the system-

#### UNIT 3. -Security and Legal Aspects

Security environment -its preliminaries and precautions-protecting Web server with Firewalls-Importance of Digital Signature -its components - Cyber Law-Relevant Provisions of IT Act 2000.

#### UNIT 4. - Operational Services of e Commerce

E retailing -features- E Services-Banking, Insurance, Travel, Auctions, Leaming, Publication and Entertainment-Payment of utilities (Gas, Current Bill, Petrol Products)- On Line Shopping (Amazon, Flip kart, Snap deal etc.)

#### UNIT 5.-E Payment System

Types of e payment system- its features-Digital payments (Debit Card/Credit Cards, Intemet Banking, Mobile wallets- Digital Apps (unified Payment Services-Phone Pay, Google Pay, BHIM Etc.) Unstructured Supplementary Services Data (Bank Prepaid Card, Mobile banking)-

#### III. References:

- 1. Bharat Bhaskar, Electronic Commerce Framework, Technology and Application. McGraw Hill Education
- 2. Bajaj,D.Nag,E Commerce, Tata Mccraw Hill Publication
- 3. WhitelyDavid, E-Commerce, McGraw Hill

 $\vert$   $\vert$ .

- 4. TN Chhabra ,E Commerce, Dhanapat Rai & Co
- 5. Dave Chaffey, E Business and E Commerce Management, Pearson Publication

6. Dr.Pratikkumar Prajapati, Dr.M.Patel, E Commerce, Redshine Publication

المخلقكردا  $H_{1}K^{\prime}$  t- LASA NOTI

7. Web resources suggested by the Teacher concerned and the College Librarian including reading material

# IV Co-Curricular Activities (teacher participation: total 15 hours):

# A. Mandatory

l. For Teachers: Training of students by the teacher (using actual field material) in classroom and field for a total of not less than 10 hours on the skills of listing out the local institutions who are involved in e commerce activities, Identifying the institutions and their experience in operational activities of e commerce, Case studies are to be analyzed of various problems raised at the time ofe payment and operational activities ofe commerce

2. For Students: Students shall individually undertake field study by contact website designers and studying various procedures adopted by the merchants and individuals and their experiences. Each student has to record and submit his/her observations in <sup>a</sup> handwritten Fieldwork/Project work Report not exceeding l0 pages to teacher in the given format.

3. Max marks for Fieldwork/Project work Report: 05.

4. Suggested Format for Fieldwork/Project work Report (not more than l0 pages): Title page, student details, contents, objective, step-wise work done, findings, conclusions and acknowledgements.

5. Unit tests (IE).

#### B. Suggested Co.Curricular Activities

I Training of students by a related field expert.

2. Assignments (including technical assignments like volume of business operated through e commerce, Case Studies of problems raised at the time of e commerce

3. Seminars, Conferences, discussions by inviting concemed institutions

- 4. Conduct surveys on pros and cons of ecommerce
- 5. Invited lectures and presentations on related topics by field experts.

# V. Suggested Question Paper Pattern:

Max. Marks 75 Time: 3 hrs

3655

# SECTION - A (Total 15 marks) Answer any FIVE Questions (5×3 Marks)

SECTION - B (Total 60 marks) Answer any FIVE Questions (5×12 Marks) OUT OF EIGHT Questions COVERING ALL UNITS

\*\*\*\*\*\*\*\*

Warry S.

)  $S(X)$ 

Semester-wise Revised Syllabus under CBCS, 2020-2 I

Four-year B.Com. (Hons) Domain Subject: COMMERCE IV Year B. Com.(Hons) - Semester -  $V$ 

Max Marks: 100 Time: 3 Hrs

Course Code:

Course 2l C: € FILING

(Skill Enhancement Course (Elective) 4credits)

# Learning Outcomes:

By the completion of the course, the students are able to

- . Understand and apply basic knowledge of Indian Tax System
- . Equip specialization in taxation system
- Enhance their skills in presenting returns
- o lnvolve in activities of Charted Accountants for filing retums
- file returns of Income Tax and GST

II. Syllabus: Total 75hs (Teaching 60, Trainingl0, Others 05 including IE etc.)

# UNIT 1: Introduction, Nature and Scope

lntroduction- Defrnition -importance and scope of returns--Types of Assesses -under lncome Tax and Goods and Service Tax-Sources of income-

# UNIT 2:- Returns filing under Income Tax

Types of Returns- Mode of filing-Manual-Electronic Bureau of Internal Revenue Form (eBIR) Electronic Filing and Electronic and Payment System (eFPS)-for Individuals-

ITRl,ITR2,ITR3,ITR4,For Firms and CompanieslTR5,ITR6,ITRT.

# UNIT 3: -Penalties and Prosecution under Income Tax

Nonpayment, failure to comply,-Concealment-, Book Audit, Loans-Intemational transactions, TDS

# UNIT 4:-.Returns filing under Goods Service Tax

GSTR1. GSTRI, GSTR2, GSTR2A, GSTR3B, GSTR4, GSTRs, GSTR6

# UNIT S.-Penalties and Prosecution under GST

Differences between fees and penalty-Types of penalties under section 122 to 138

# III. References:

- 1. Varun Panwar ,Jyothi Mahajan Introduction to efiling rerums MKM Publishers
- 2. Hemachandjain and H.N.Tiwari Computer Application in Business Taxman's Publication
- 3. SusheelaMadan Computer Application in Business MKM Publishers
- 4. www.incometaxindiafiling.gov.in
- 5. www.taxzuru.in
- 7. www.cbic-gst.qov.in 6. www.bharatlaws.com 8.. www.taxmann.com

Web resources suggested by the Teacher concerned and the College Librarian including reading material

(Cast lange)

 $t^{\frac{1}{2}}$  $5.1.5$ 

# IV Co-Curricular Activities (teacher participation: total 15 hours):

# A. Mandatory

1. For Teachers: Training of students by the teacher (using actual field material) in classroom and field for not less than l0 hours on the skills of Local tax consultants and the problems raised at the time of e filing, Identifying the assesses and their experience in e filing activities, Analysis of various returns filed through manual and e filing and their difficulties and advantages, Listing out assesses who paid penalties and identify the various reasons

2. For Students: Filing of tax retums through the tax experts and concemed websites, Students shall be submitted a project report on filing of retums.

3. Max marks for Fieldwork/Project work Report: 05.

4. Suggested Format for Fieldwork/Project work Report (not more than 10 pages): Title page, student details, contents, objective, step-wise work done, findings, conclusions and acknowledgements.

5. Unit tests (IE).

# B. Suggested Co-Curricular Activities

- Training of students by a related field expert.
- . Assignments (including technical assignments like collection of submitted retums of various organizations, Case Studies of problems raised at the time of submission of retums.
- o Seminars, Conferences ,discussions by inviting concemed institutions
- o Visits to local charted Accountants to expose the practical filing procedure
- o Invited lectures and presentations on related topics by freld experts.

# V. Suggested Question Paper Pattern:

Max. Marks 75 Time: 3 hrs.

SECTION - A (Total 15 marks) Answer any FIVE Questions (5x3 Marks)

SECTION - B (Total 60 marks) Answer any FIVE Questions (5x12 Marks) OUT OF EIGHT Questions COVERING ALL UMTS \*\*\*\*\*\*\*\*

1305

When Sadefr

S ON LICABIA POH)